The Ising model in the canonical ensemble

- Introduction to the Ising model

 - The Ising model in the canonical ensemble: application of Metropolis Monte Carlo Method - Implementation in a code

M. Peressi - UniTS - Laurea Magistrale in Physics Laboratory of Computational Physics - Unit IX

stochastic simulations of an interacting spin ensemble

We need a model for:

- **energy**

## - **evolution**

(to build the trajectory / the Markov chain)

stochastic simulations of an interacting spin ensemble

We need a model for:

- **energy** => Ising model
- **evolution**

(to build the trajectory / the Markov chain)

# Ising model

### the simplest model of interacting spin on a lattice

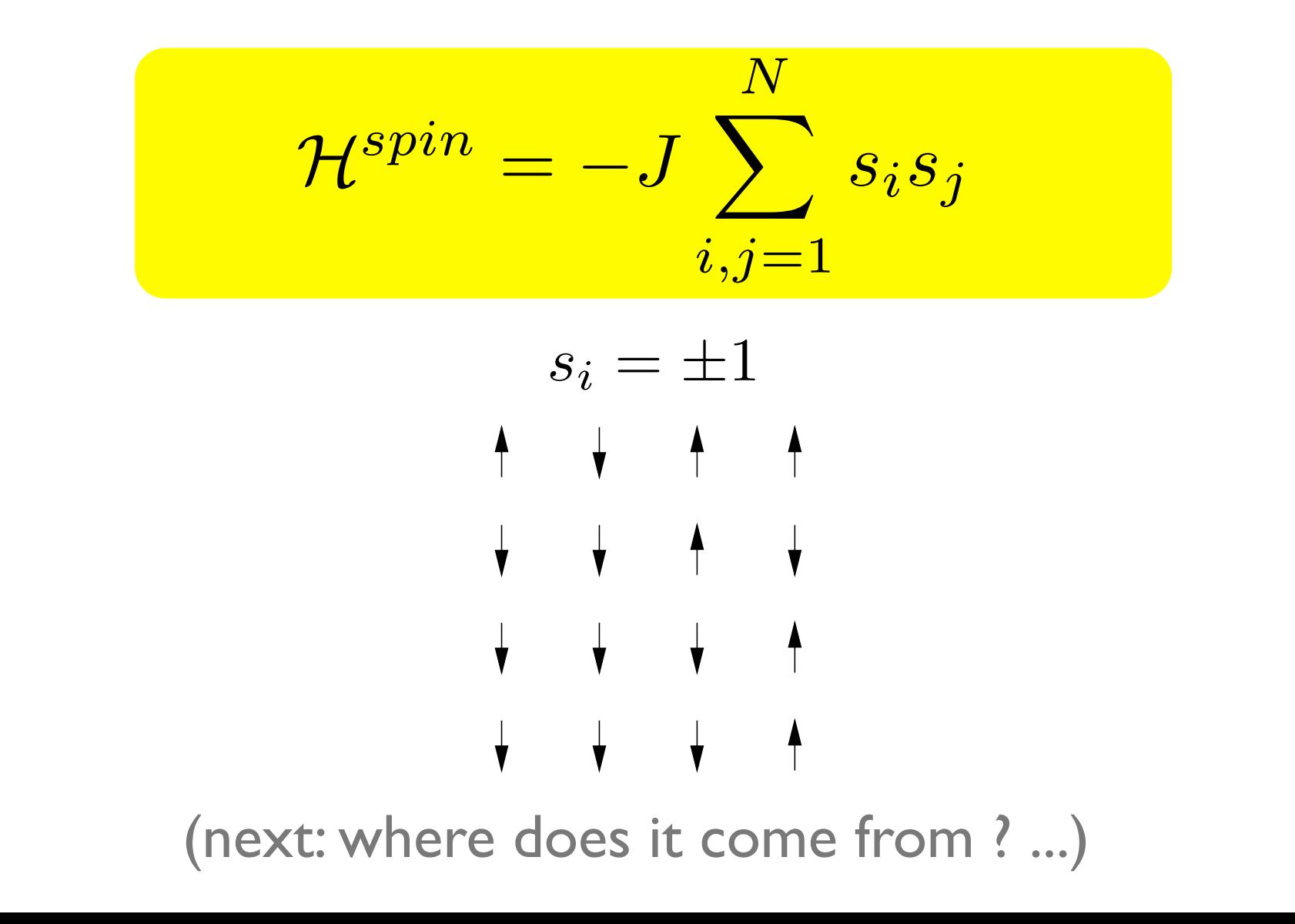

## 2 interacting spins

Consider two spins  $1/2$ ,  $\vec{s_1}$ ,  $\vec{s_2}$  (e.g. electrons in He), their sum  $\vec{S}$ , the basis  $|S,S_z>$  of the Hilbert space in the coupled representation, and a hamiltonian  $\mathcal{H}=h_1+h_2+V_{12}$  :

The Pauli principle  $\Rightarrow$  the energy is affected by spin even if  $H'$  does not depend explicitly on it:

$$
\langle S = 0 | \mathcal{H} | S = 0 \rangle = E_s \quad \text{singlet}
$$

$$
\langle S = 1 | \mathcal{H} | S = 1 \rangle = E_t \quad \text{triplet}
$$

We have:

 $S \leq S = 0|\mathcal{H}|S = 0 > - < S = 1|\mathcal{H}|S = 1 > = E_s - E_t$ 

## 2 interacting spins

**Idea: write a model hamiltonian explicitly dependent on the spin giving the same energy difference between the eigenvalues of its eigenstates as the original one.**

Consider the operator:

$$
\sum_{12} = \vec{s_1} \cdot \vec{s_2} = \frac{1}{2} S^2 - \frac{3}{4}
$$

which is diagonal on the coupled basis, with eigenvalues:

$$
\langle S = 0 | \Sigma_{12} | S = 0 \rangle = -\frac{3}{4}, \quad \langle S = 1 | \Sigma_{12} | S = 1 \rangle = \frac{1}{4}
$$

Consider then: 
$$
\mathcal{H}^{spin} = -(E_s - E_t)\Sigma_{12}
$$

We have:

 $S \leq S = 0|\mathcal{H}^{spin}|S = 0> - < S = 1|\mathcal{H}^{spin}|S = 1> = E_s - E_t$ 

## Heisemberg hamiltonian

$$
\mathcal{H}^{spin} = -(E_s - E_t)\Sigma_{12}
$$

is therefore OK! Defining:  $J \equiv E_s - E_t$ , we have:

$$
\mathcal{H}^{spin} = -J\vec{s_1} \cdot \vec{s_2}
$$

J>0 (Es > Et)  $\uparrow\uparrow$  spins favored => ferromagnetic case  $J < 0$  (Es < Et )  $\uparrow \downarrow$  spins favored => antiferromagnetic case

## Heisemberg hamiltonian

## Extension to the case of several spins:

$$
\mathcal{H}^{spin}=-\sum_{\substack{i,j=1\\i\neq j}}^N J_{ij} \ \vec{s_i} \cdot \vec{s_j}
$$

(see also: Ashcroft & Mermin, chap. 32, "Spin hamiltonian and Heisemberg model")

# Ising model

Consider only the possibility :  $s_i = \pm 1$  and nearest neighbor interaction only, with the same interaction constant *J*

$$
\mathcal{H}^{spin} = -J \sum_{i,j=1}^{N} s_i s_j
$$

J>0 (Es > Et)  $\uparrow\uparrow$  spins favored => ferromagnetic case  $J < 0$  (Es  $\lt$  Et )  $\uparrow \downarrow$  spins favored => antiferromagnetic case  $E = -J$   $E = +J$ 

(choosing the kind of interaction, we specify the **energy model**)

#### Ising model on a lattice in two dimensions and the Ising model on a lattice transition from a paramagnet to a ferromagnet (cf. Brush). Ising computed the thermodynamic properties of the model in our model of the model of the model of the model of the model of the model of the model of the model of the model of the model of the model of the model of the model of the model of the model of

### lattice containing  $N$  sites To introduce the Ising model, consider a lattice considerable a lattice containing  $N$  sites and assume that each each each  $\sim$

lattice site *i* has associated with it a number  $s_i$ , where  $s_i = +1$  for an "up" (†) spin and  $s_i = -1$  for a "down" () spin. A particular configuration or microstate of the lattice is specified by the for a "down" (↓) spin. A particular configuration or microstate of the lattice is specified by the set of variables  $(s_1, s_2, \ldots s_N)$  for all lattice sites. lattice site *i* has associated with it a number  $s_i$ , where  $s_i = +1$  for an "up" (†) spin and  $s_i = -1$ for a "down"  $(\downarrow)$  spin. A particular configuration or microstate of the lattice is specified by the set of variables  $(s_1, s_2, \ldots s_N)$  for all lattice sites.

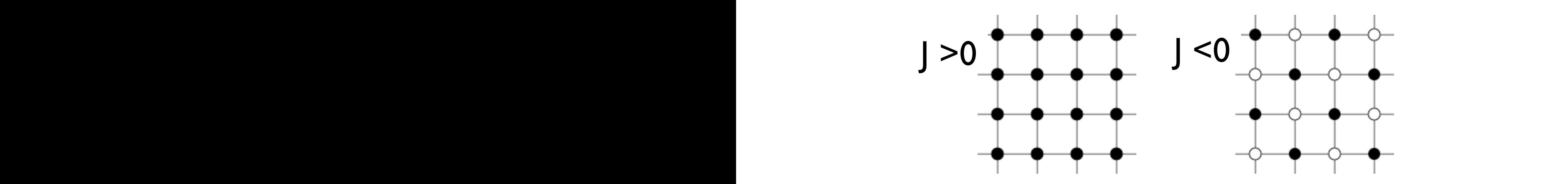

 $L$ quest-energy state of the  $2D$  king model on a square Lowest energy state</u> of the 2D Ising model on a square lattice with ferromagnetic (J>0) and antiferromagnetic (J<0)<br>interactions. Solid and open circles correspond to +1 and  $T_{\text{max}}$  are constants of the often restricted to be non-zero only for  $\alpha$ -1 spins, respectively. spin models in which the spin orientations are confined to within a plane, as illustrated in Fig. 1, interactions. Solid and open circles correspond to +1 and  $\chi$ owest energy state of the  $2D$  Ising model on a squal <u>interaction of the magnetic moments associated with the spins with the spins with an external magnetic field.</u>  $I \in \mathbb{R}$  with ferromagnetic  $\mathbb{U}$   $\sim$  and antiferromagnetic  $\mathbb{U}$ iccractions. Song and open encies correspond to ↑↑ and the state state and the state and the state we subject the spins to an external magnetic field directed upward, the spins  $\mathcal{P}_1$ 

Ising model: interesting quantities

# Ising model: energy

lattice containing  $N$  sites  $\frac{1}{\sqrt{1 + \left( \frac{1}{\sqrt{1 + \left( \frac{1}{\sqrt{1 + \left$ No external magnetic field:

$$
E = -J \sum_{i,j=\text{nn}(i)}^{N} s_i s_j
$$
\n(nn=nearest neighbor)

(nn=nearest neighbor)

Energy in presence of an external magnetic field: spins. The total energy E of the Ising model is given by  $\mathcal{L}_{\text{max}}$ Energy in presence of an external magnetic field:

$$
E = -J \sum_{i,j=\text{nn}(i)}^{N} s_i s_j - H \sum_{i=1}^{N} s_i,
$$

 $\overline{\phantom{a}}$ or, better, define an **average energy per spin:**  $E/N$ 

## Ising model: magnetization  $W_{\rm eff}$  are some of the physical quantities whose averages we wish to compute  $\sim$

$$
M = \sum_{i=1}^{N} s_i
$$

**"Order parameter"**: total magnetization, or -better-<br>average magnetization per spin: average magnetization per spin:<br> $\frac{1}{2}M$  as a function of the energy of the energy spin of the energy spin of the energy spin of the energy spin of the energy spin of the energy spin of the energy spin of the energy spi average magnetization per spin:

$$
m = \frac{M}{N} = \frac{1}{N} \sum_{i=1}^{N} s_i
$$
  
-1 < m < +1

measure the mean demonstrated mean demonstrated measure the values of  $\mathbb{R}^n$  $-1 \le m \le +1$ 

### can take arbitrary direction. In the *XY model* spins rotate in a spins rotate in a spins rotate in a spins rotate in a spins rotate in a spins rotate in a spins rotate in a spins rotate in a spins rotate in a spins rotate Configurations and circis/ throughout the lattice. In the *Heisenberg model* every spin can take arbitrary direction. In the *XY model* spins rotate in a Ising model: configurations and energy In the *Ising model* spins have only two possible states *+-1* (up or down). As since every spin takes

 $2^n$  different configurations for *n* spins. therefore therefore therefore are  $2n$  different configurations  $2n$  spins. *Y*ou see below  $2n$  is the low  $2n$  spins. In the *Ising model* spins have only two possible states *+-1* (up or down). As since every spin takes

(microstates)

 $\sum_{i=1}^{n}$ e.g.  $2^4 = 16$  spin configurations for 2x2 lattice

+ + - - + - - +

+ + - - - + + - E = -4J E = 4J

+ + + + + - - + - - - - - + + - + + + - - - - +

- + + - + + + + + - - + - - - - - - + - + + - + - + + - + + + + + - - + - - - - - - + - + + - + + + + + + - - + - - - - - + + - + + + - - - - +

For  $J > 0$  the state of lowest energy is when all the spins are aligned. The state has macroscopic magnetization (ferromagnetic). For *J > 0* the state of lowest energy is when all spins are aligned. The state has macroscopic (and hence degeneracy). - + + - + + + + + - - + - - - - - - + - + + - + For *J > 0* the state of lowest energy is when all spins are aligned. The state has macroscopic

### The ground state energy per spin

(ferromagnetic case, thermodynamic limit (N large), no ext. field) is:  $E_0/N = -2J$  $\frac{1}{2}$   $\frac{1}{2}$  the same same energy. Per spin<br>Strangers are aligned and spins are aligned it grows with it grows with it grows with it grows with it grows wit  $\frac{1}{4}$  and  $\frac{1}{4}$  and  $\frac{1}{4}$  a  $\mathbb{Z}^{\infty}$  i.e. it is degenerate as since several configurations have seen in the system is degenerate as since several configurations have seen in the system is degenerate as since several configurations have  $\mathbb{Z}^$ (ferromagnetic case, the

temperature Ising spins minimize energy. Interaction aligns minimize energy. Interaction aligns minimize energy. In<br>Interaction aligns minimize energy. In the contraction aligns minimize energy and the contract of the cont

# Ising model: dynamics?

Beside an **energy model**, we must define a **dynamics in order to simulate the evolution of the system (i.e. to generate the trajectory in the phase space, to generate the configurations of the Markov chain)**

# Ising model: spin flip dynamics

Consider *nn* interactions, choose a random spin and flip it: it's **a new configuration** 

(a microstate)

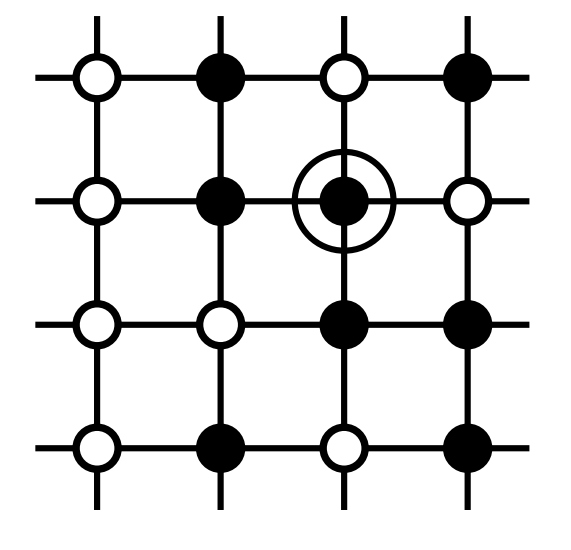

two probabilities; one for attempting a certain update (see the spin to be flipped, or the spin to be flipped,

Apply **Metropolis Monte Carlo** method for evolution in the **canonical ensemble** (fix T). Evolution is driven by the **energy change** between the old and the new configuration,  $\Delta E$  . Remark: Is it sufficient to calculate only  $\Delta E$  , not E at each new configuration! The example  $\alpha$  $\mathbf{y}$  ricatopons fionce can binculous for  $\mathbf{y}$ 

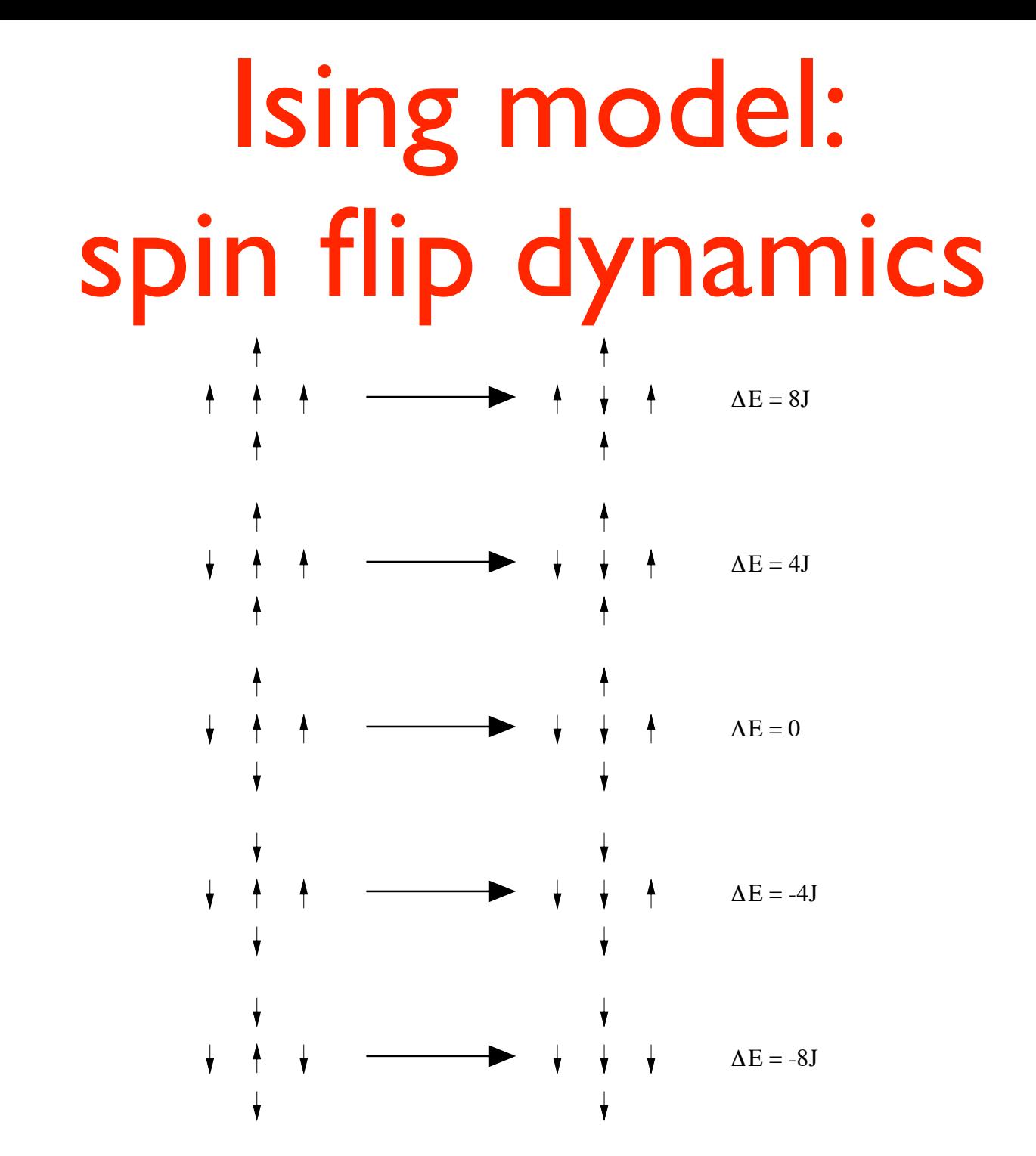

The five possible transitions of the Ising model on the square lattice with spin flip

# Ising model: boundary conditions

Of course we cannot simulate an infinite system (the thermodynamic limit). We have two choices for the simulation cell:

- free (open) boundary conditions
- periodic boundary conditions (PBC)

## Ising model: free boundary conditions

in a N=LxL spin lattice there are  $2L(L-1)$  nn interactions; for the ferromagnetic g.s. configuration, for instance, the energy is:

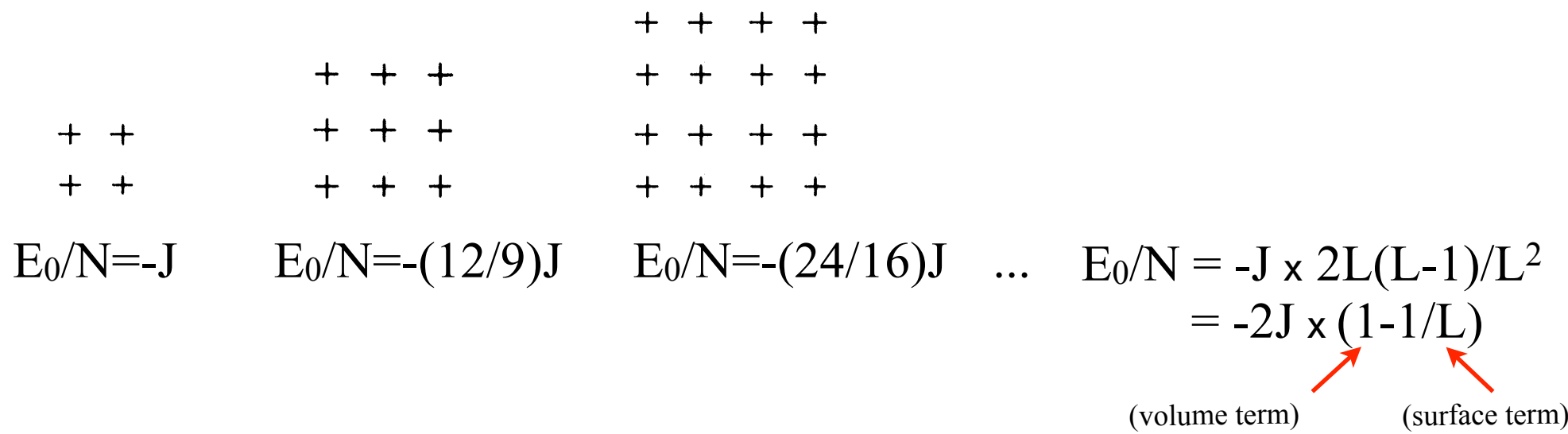

Energy per spin in the ground state converges to the value  $E_0/N = -2J$  in the thermodynamic limit (with deviations  $\sim 1/L$ )

## Ising model: PBC

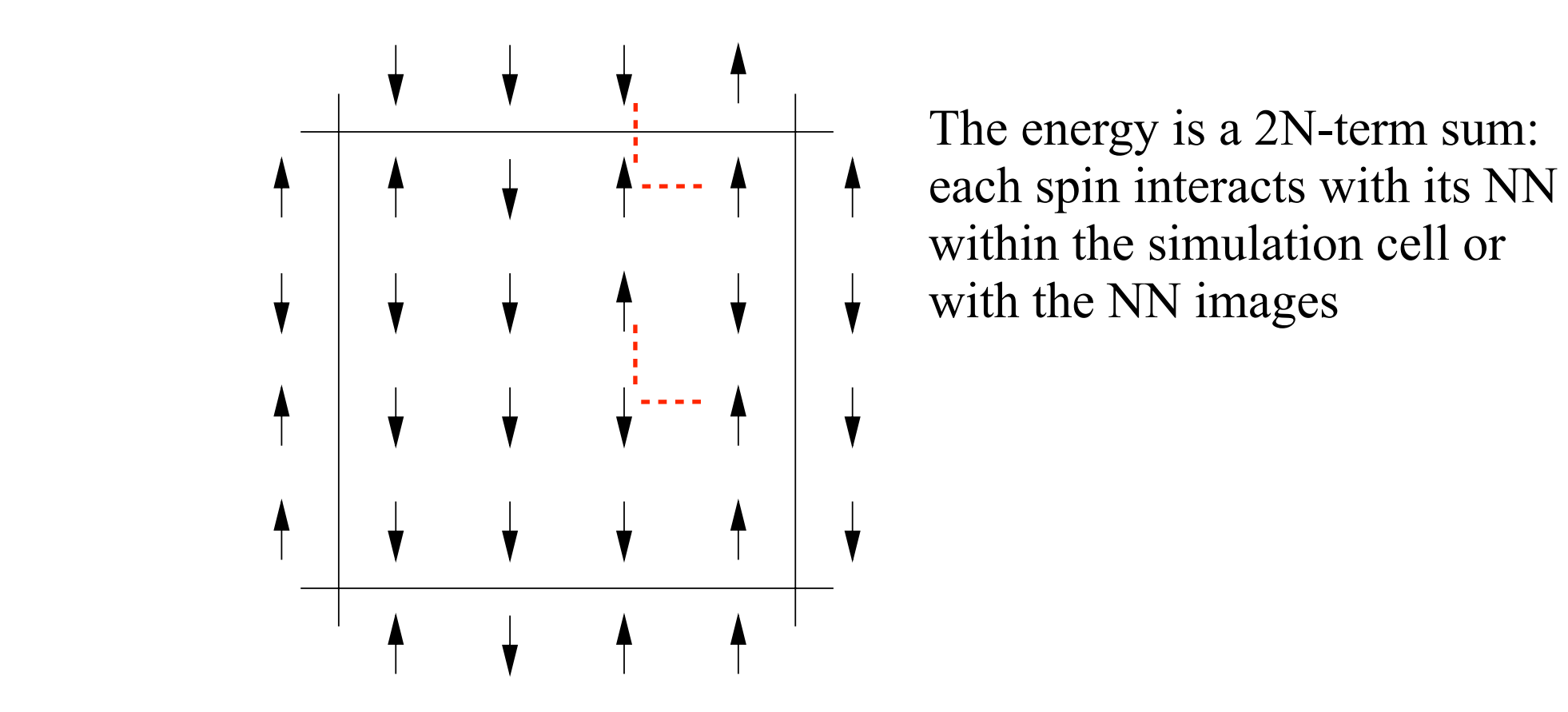

The energy is a 2N-term sum: each spin interacts with its NN within the simulation cell or with the NN images

One of the  $2^N$  possible configurations of a system of  $N = 16$  Ising spins on a square lattice.  $\mathcal{L}_{\mathcal{A}}$  shown are the spins in the four nearest periodic images of the central cell that are central cell that are  $\mathcal{A}$ with periodic boundary conditions.  $lattice.$ One of the  $\epsilon$  -possible comigurations of a system of  $N = 10$  ising spins on a square lattice. with periodic boundary conditions.

#### Ising model: PBC The physical properties of interest which we want to extract from a Ising spin simulation are: The  $\mathcal{L}$ , the magnetic susception  $\mathsf{PRC}$ WE can estimate the phase transitions by examining the critical exponents (see Fig. 1). Chapter 5.3) from computer experiments. In the *Ising model* spins have only two possible states *+-1* (up or down). As since every spin takes

We have always: **In the model set of the** *I* always:

 **3.2.2 Enumeration of the Ising model on a 2×2 lattice**  $2^4 = 16$  spin configurations for 2x2 lattice<sub>N</sub>

> *CurrentValue[FileName]* **33** but the energy for each configuration in case of free boundary conditions and PBC is different:  $\text{erent:} \quad +$

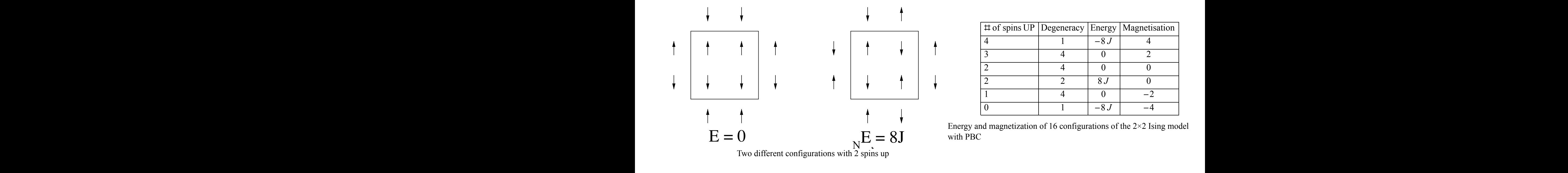

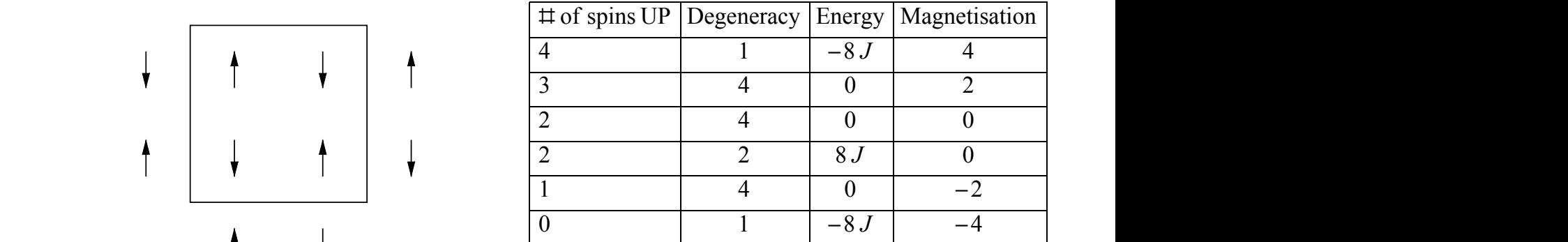

with PBC

Energy per spin in the ground state is always equal to the value In the thermodynamic limit  $\overline{\phantom{0}}$ e thermodynami  $E_0/N = -2J$  in the thermodynamic limit the same energy. Entropy *S(E)* is minimal when spins are aligned and it grows with increasing of *E*

# Ising model: phase transition

**Low T: spin configuration minimizes energy** (if  $|>0$ : spins tend to align  $\Rightarrow$  high (absolute) magnetization)

CHAPTER 17. MONTE CONTENT 2001 2001 011 - 17. MONTE CARD OF THE CANONICAL ENSEMBLE 597 **High T: spin configuration maximizes entropy (=disorder)** (spins tend to disalign => low magnetization)

 $T_c$  T

 $<$  M  $>$ 

**existence of a Critical temperature Tc** in 2D the model has an analytical solution:

 $T_c = 2.269$  |/kB

### Apply **Metropolis Monte Carlo** method for evolution in the **canonical ensemble** (fix T):

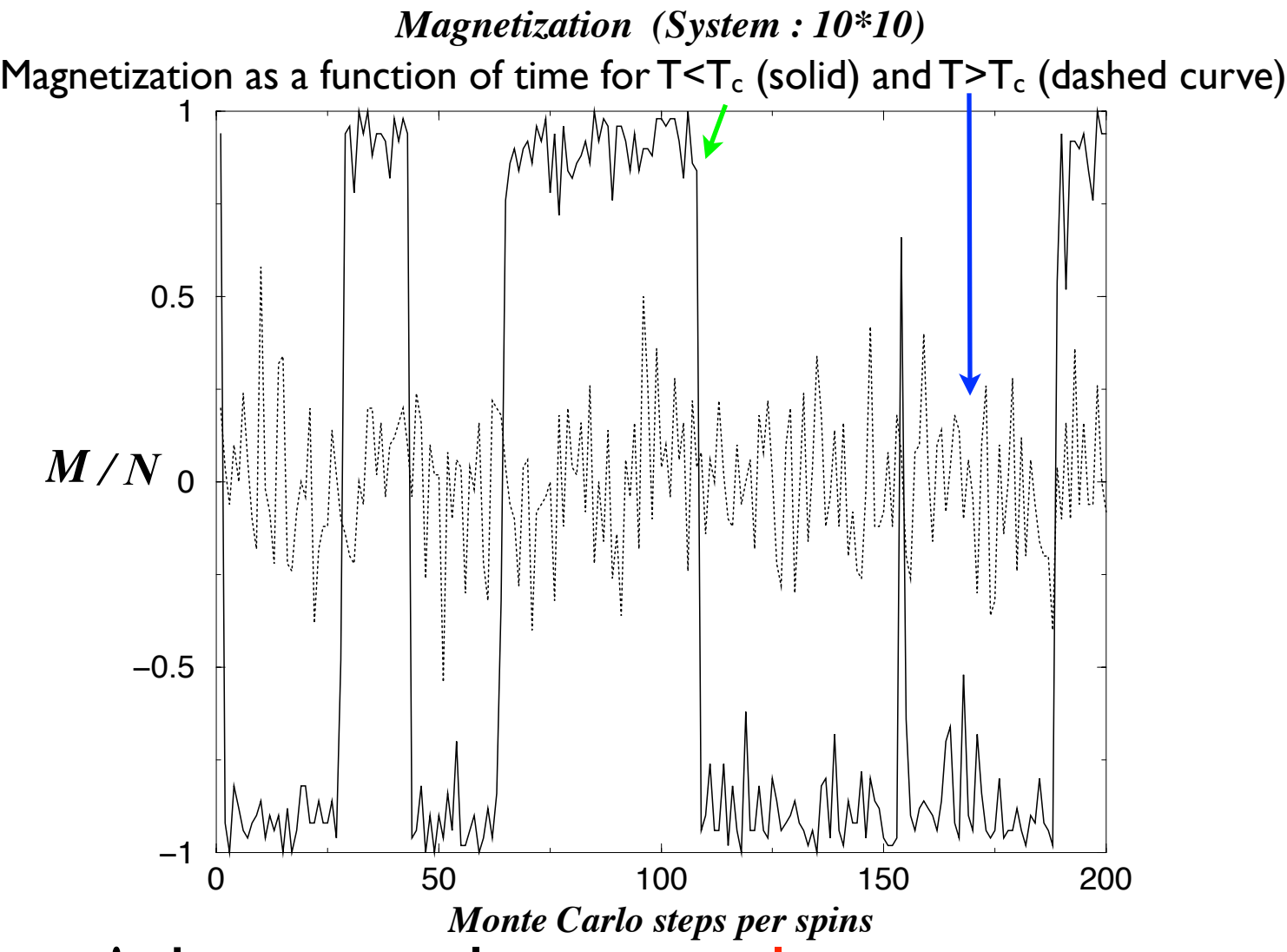

Fluctuations! do, as usual, temporal averages: *<M>/N, <E>/N*

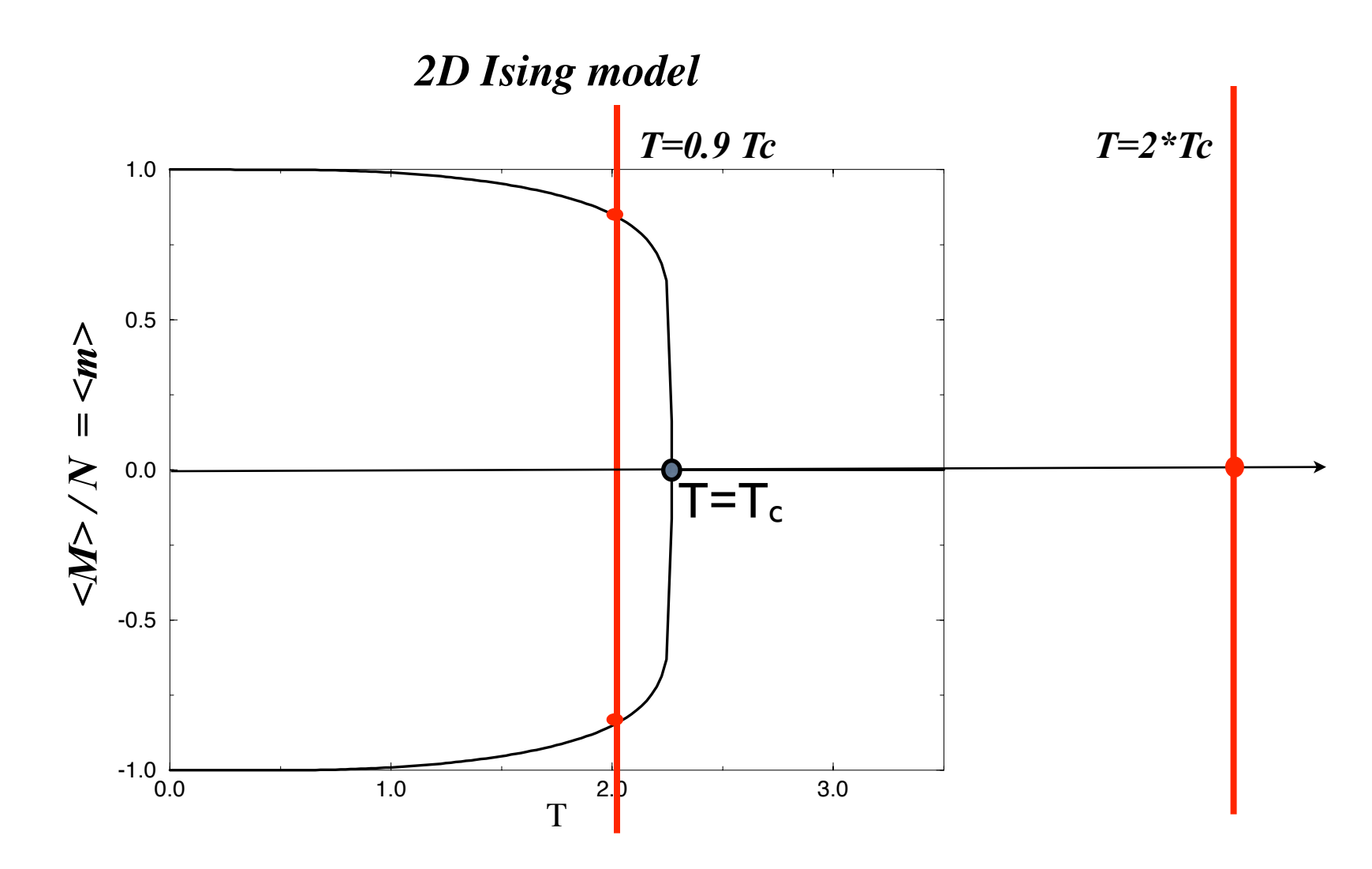

Magnetisation as a function of the temperature for the 2D Ising model.

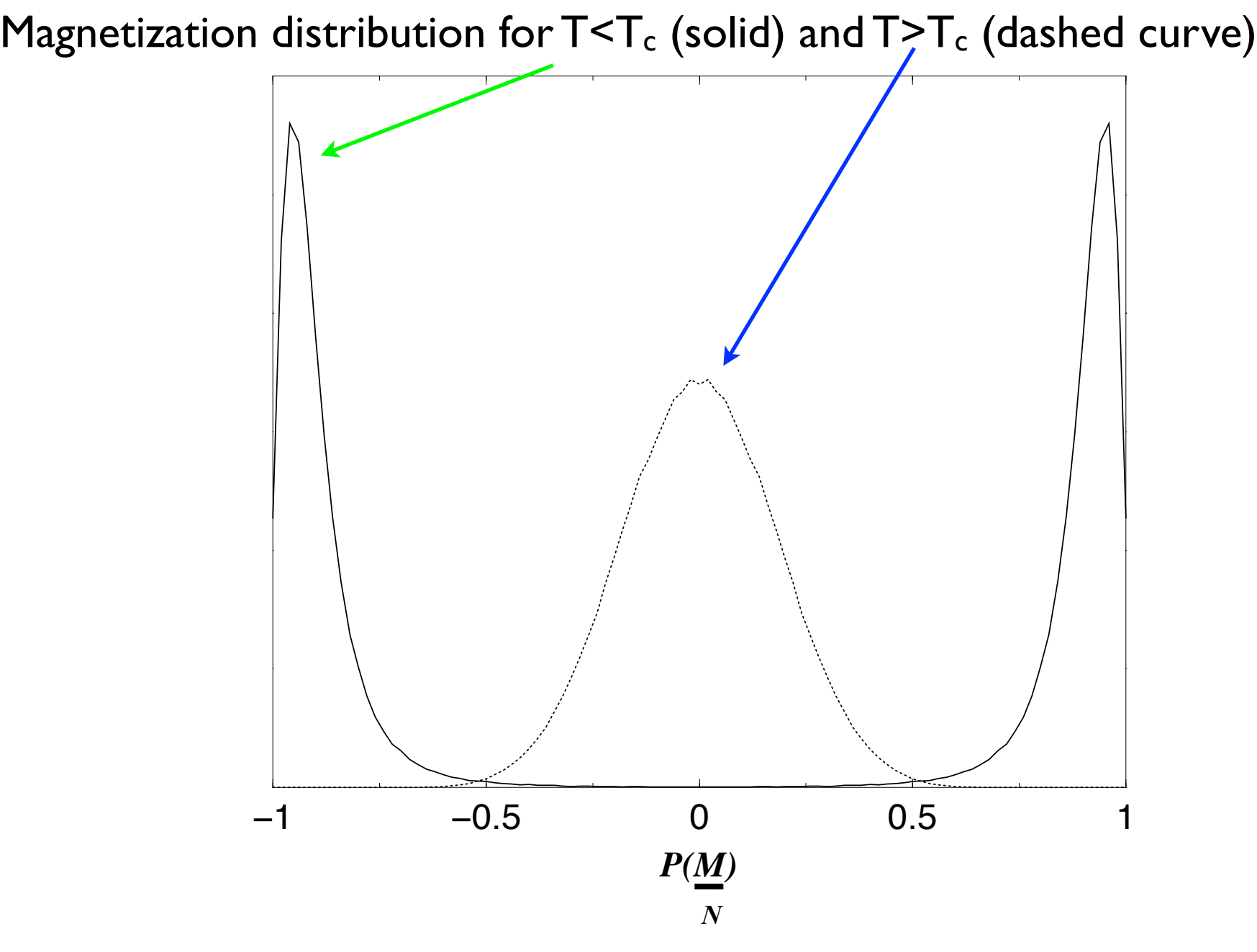

(data collected during time evolution, at equilibrium)

# Ising model: phase transition

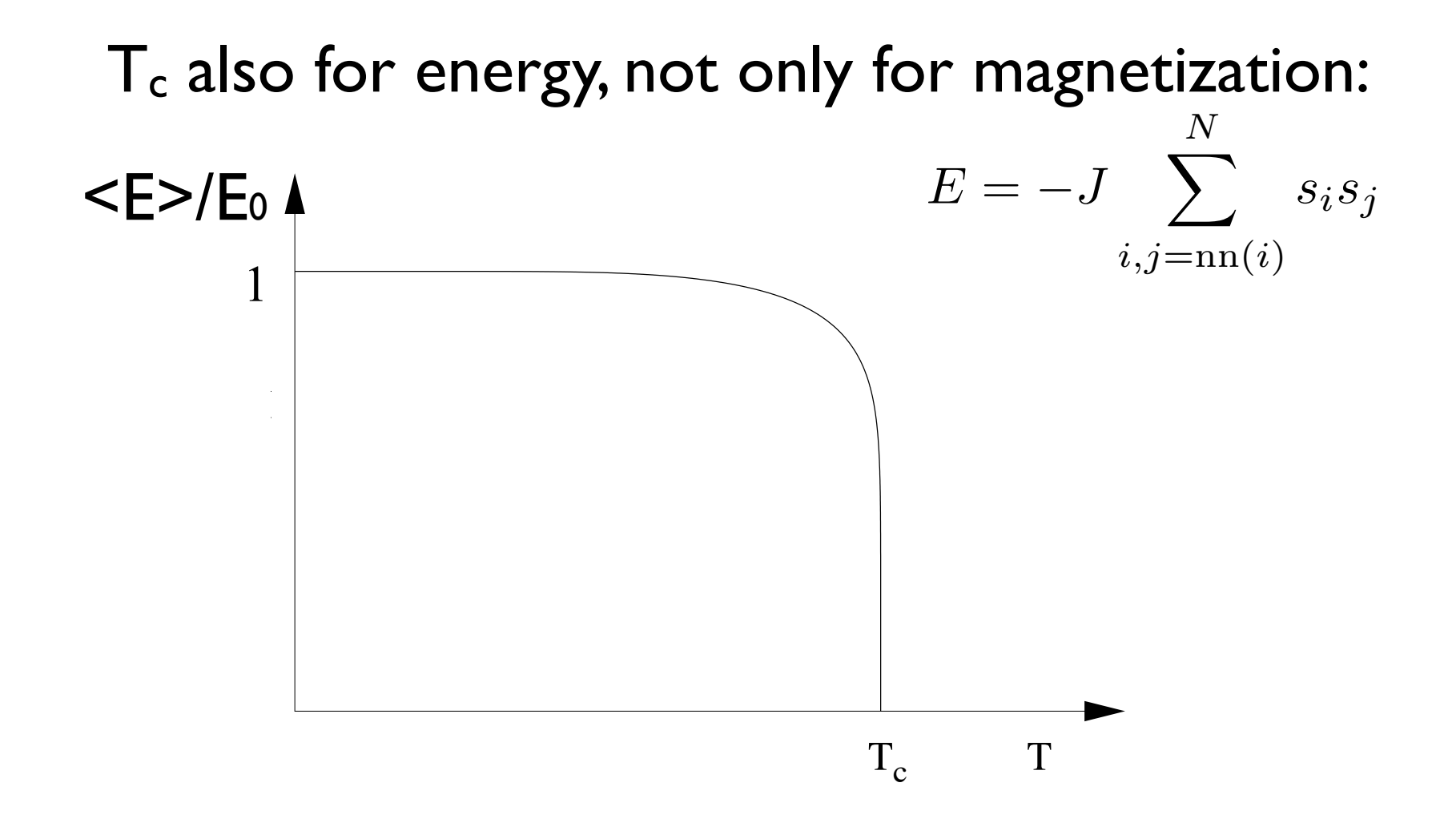

and also the energy fluctuates during time evolution and also dile dilet by the and also the energy fluctuates during time evolution...

### Ising model: fluctuations interaction of the magnetic moment with a magnetic moment with a magnetic moment with a magnetic moment with a other spin components, the Ising model does not give a complete description of ferromagnetism,  $A = \frac{1}{\sqrt{2}}$  is the mean magnetization  $\frac{1}{\sqrt{2}}$  (see (16.7)) and the corresponding  $\frac{1}{\sqrt{2}}$  $\blacksquare$

 $E<sub>l</sub>$ and are important! and are important. Linear response functions are related to<br>Caudibrium fluctuations: equilibrium fluctuations: CHAPTER 17. MONTE CARLO SIMULATION OF THE CANONICAL ENSEMBLE 587 system e Fluctuations are intrinsic to the system evolution ∂lution<br>√ Anco functions are related to Linear response functions are related to equilibrium fluctuations:

$$
\textbf{(already proved): } C = \frac{\partial \langle E \rangle}{\partial T} \text{ , } C = \frac{1}{kT^2} \left(\langle E^2 \rangle - \langle E \rangle^2 \right)
$$

but also: 
$$
\chi = \lim_{H \to 0} \frac{\partial \langle M \rangle}{\partial H}
$$
,  $\chi = \frac{1}{kT} (\langle M^2 \rangle - \langle M \rangle^2)$ 

where  $\langle M \rangle$  and  $\langle M^2 \rangle$  are evaluated in zero magnetic fields. where  $\langle M \rangle$  and  $\langle M \rangle$  are evaluated in zero magnetic fields.

### Ising model: fluctuations and phase transition  $\blacksquare$   $\blacksquare$   $\blacks$  $\bullet$  +  $\bullet$  +  $\bullet$ **Filictuations and phase transition** maccuacions and phase cransicion

the same energy. Entropy *S(E)* is minimal when spins are aligned and it grows with increasing of *E* Rapid change in  $\leq$  2 and  $\leq$  M $>$  => singularities in  $C$  and  $X$ 

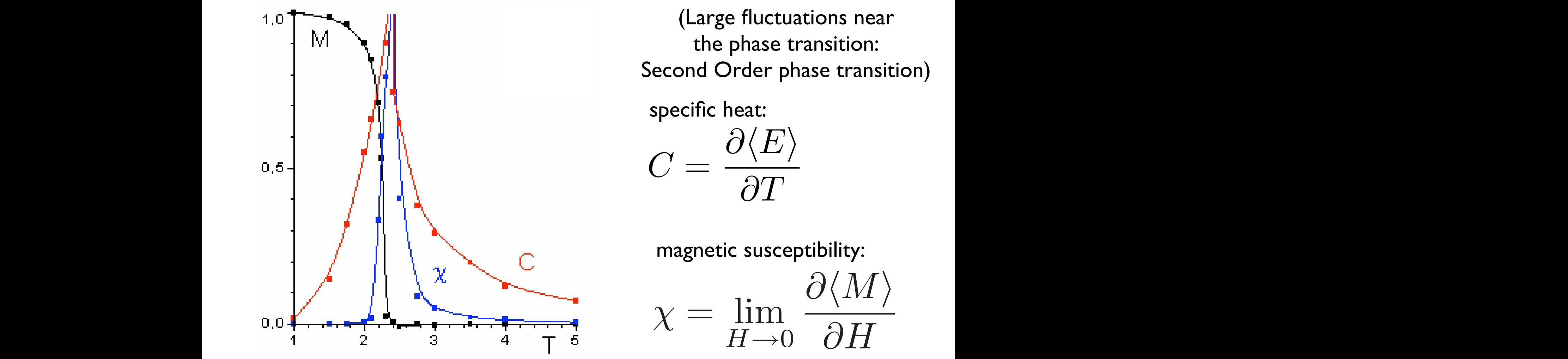

 $\mathbf{C} = \mathbf{I} \mathbf{Q} \mathbf{I} + \mathbf{I} \mathbf{Q} \mathbf{I}$ (Large fluctuations near the phase transition:

minimizes the *F = E - T S* value. Therefore at low specific heat:

 $\gamma = \sin$ 

 $\chi = \lim_{\mathbf{r} \to \mathbf{r}}$ 

$$
C = \frac{\partial \langle E \rangle}{\partial T}
$$

washotic suscontibility: In the 20 Ising model the 20 Ising model the 2D is a phase transition at  $\Omega$  and  $\Gamma$ *c =* $\Gamma$ magnetic susceptibility:

 $H\rightarrow 0$ 

 $Q\langle M\rangle$ 

 $\frac{\sqrt{1+1}}{\partial H}$ 

 $\partial \langle M \rangle$ 

Implementing the Ising model in the code

# Implementing the Ising model

on a 2D square lattice in the canonical ensemble

naighhar intera zero-field, nearest neighbor interactions only

$$
\mathcal{H}^{spin} = -J \sum_{i,j=1}^{N} s_i s_j \qquad s_i = \pm 1
$$

Input parameters are:

- *•* L (linear lattice dimension, which gives the number of spins: N=L\*L),
- *nmcs* (number of total MC steps per spin)
- *nequil* (number of equilibration MC steps per spin)
- T (temperature of the thermal bath).

#### Implementing the Ising model <u>morenne</u> call in interest and the call of the call of the call of the call of the call of the call of the call of the c I DI AMANTII pour one

program ising

! metropolis algorithm for the ising model on a square lattice use common

```
integer :: imcs, ispin, jspin
```

```
real (kind = double), dimension(5) :: cum
```

```
call initial(nequil, cum)
```

```
! equilibrate system
```

```
\texttt{do} im\texttt{cs} = 1, \texttt{nequil}
```

```
call metropolis()
```

```
end do
\mathop{\mathrm{end}} do \mathop{\mathrm{end}}
```

```
! accumulate data while updating spins
```

```
\frac{1}{\cos} = 1, \text{nmcs}
```

```
call metropolis()<br>
if(spin)
```

```
call data(cum)
end do
```

```
end do
end do
```

```
call output(cum)
....<br>.....<br>.....
```

```
.....
```

```
open, is in the status \mathcal{L}^{\text{max}}(\mathcal{L}^{\text{max}}) and the placetime of the status \mathcal{L}^{\text{max}}(\mathcal{L}^{\text{max}})ig hrogram rer
end program ising
```
#### **ISING MODEL ON A IATTICE**  $\lim_{n \to \infty}$  model an eletion  $\blacksquare$  ising the unit and  $\blacksquare$ real doubleinteger, public, public, public, etc. public :: data,output :: data,output :: data,output :: data,output :: data,output :: data,output :: data,outpu<br>,: data,output :: data,output :: data,output :: data,output :: data,output :: data,output :: data,output :: da Ising model on a lattice

- module common L : linear lattice dimension
- $\mathsf{I} = \mathsf{L} \mathsf{X} \mathsf{L}$  : numi  $\mathsf{E}$ :  $\mathsf{m}$  can accree difference.  $\blacksquare$  $\mathbf{N} = \mathbf{L}$  $N = |y|$  : number of spins  $\mathbf{p} = \mathbf{p}$  ,  $\mathbf{p} = \mathbf{p}$  ,  $\mathbf{p} = \mathbf{p}$  $N = LxL$ : number of spins
- **configuration** (a microstate) is the equence of spins, i.e. th  $\mathbf{a}$  $sequence$  of spins, i.e. the LxL array  $spin(x,y)$ sequence of spins, i.e. the  $L\times L$  : real (kind of the whole), publis, a dominant end of the whole integration integration of contract the left of contract of contract  $\frac{1}{2}$  of contract  $\frac{1}{2}$  or  $\frac{1}{2}$  or  $\frac{1}{2}$  or  $\frac{1}{2}$  or  $\frac{1}{2}$  or  $\frac{1}{2}$  or  $\frac{1}{2}$  or  $\frac{1}{2}$  or  $\frac{1}{2}$  or  $\frac{1}{2}$  or  $\frac{1}{\sqrt{2}}$  integers, public  $\frac{1}{\sqrt{2}}$  integers, negligible  $\frac{1}{\sqrt{2}}$  is negligible. a configuration (a microstate) is the whole sequence of spins, i.e. the  $LxL$  array spin $(x, y)$

 $i$ nteger, public, parameter  $i$  is done selected. real (kind = double), public :: T,E,M module common .....<br>..... integration is not interested to the module common  $r_{\text{max}}$ , downtown, dimension(i), intention, intention(i), intention(i), intention(i), intention(i), intention(i), intention(i), intention(i), intention(i), intention(i), intention(i), intention(i), intention(i), intenti integer, public :: accept ! call random\_seed(put=seed)

real :: rnd

integer, public, dimension(:,:), allocatable :: spin mreger, hantrd integer, public, dimension(:,:), . The configuration of the configuration of the configuration of the configuration of the configuration of the<br>The configuration of the configuration of the configuration of the configuration of the configuration of the c

real (kind = double), public, dimension(-8:8) :: w

 $\sum_{i=1}^{n}$ integration integrative states of the set of the set of the set of the set of the set of the set of the set of broutine initial(neqt ..<br>allocate(spin(L.I))  $p$  is the contract of linear dimension of lattice  $p$  is the lattice  $p$  of lattice  $\mathcal{P}$ ..<br>INT OU 0 TII*E* subroutine initial(nequil,cum) SUDTOUT1 do y = 1,L

integrates in the control of the control of the control of the control of the control of the control of the co<br>In the control of the control of the control of the control of the control of the control of the control of th

allocate(spin(L,L))  $\text{allocate}(\text{spin}(\text{L},\text{L}))$ 

$$
\begin{array}{c}\n\cdots \\
\text{sign}(x,y) = 1 \\
\text{spin}(x,y) = -1\n\end{array}\n\qquad\nS_i = \pm 1
$$

$$
s_i=\pm 1
$$

real (kind  $\mathbb{R}^n$  ), dimension(intent), dimension(intent), intention(intent), intention(intent),  $\mathbb{R}^n$ 

#### Ising model: magnetization What are some of the physical quantities whose averages we wish to compute  $\mathcal{A}$ print \*, "# MC steps per spin for equilibrium ="  $p_{\text{max}} = \frac{1}{2} p_{\text{max}} + \frac{1}{2} p_{\text{max}} + \frac{1}{2} p_{\text{max}}$  $\overline{\text{SIR}}$ print  $\mathbf{v}$  seed (2)  $\mathbf{v}$ print \*, " # MC steps per spin for equilibrium =" # MC steps per spin for equilibrium =" # MC steps per spin f<br>Per spin for expines per spin for expines per spin for expines per spin for expines per spin for expines per s read **read to the structure** print the set of the set of the spin for a vertex  $\mathcal{P}$

Total magnetization, or define an average magnetization per spin:  $\cdots$  seed (2)  $\cdots$  seed (2)  $\cdots$  seed (2)  $\cdots$  seed (2)  $\cdots$  seed (2)  $\cdots$  seed (2)  $\cdots$  seed (2)  $\cdots$  seed (2)  $\cdots$  seed (2)  $\cdots$  seed (2)  $\cdots$  seed (2)  $\cdots$  seed (2)  $\cdots$  seed (2)  $\cdots$  seed (2)  $\cdots$  seed read \*, seedstanding <u>i cal magnetizatic</u> read total manufacture  $\mathbf{r}$  randomseed  $\mathbf{r}$  randomseed)

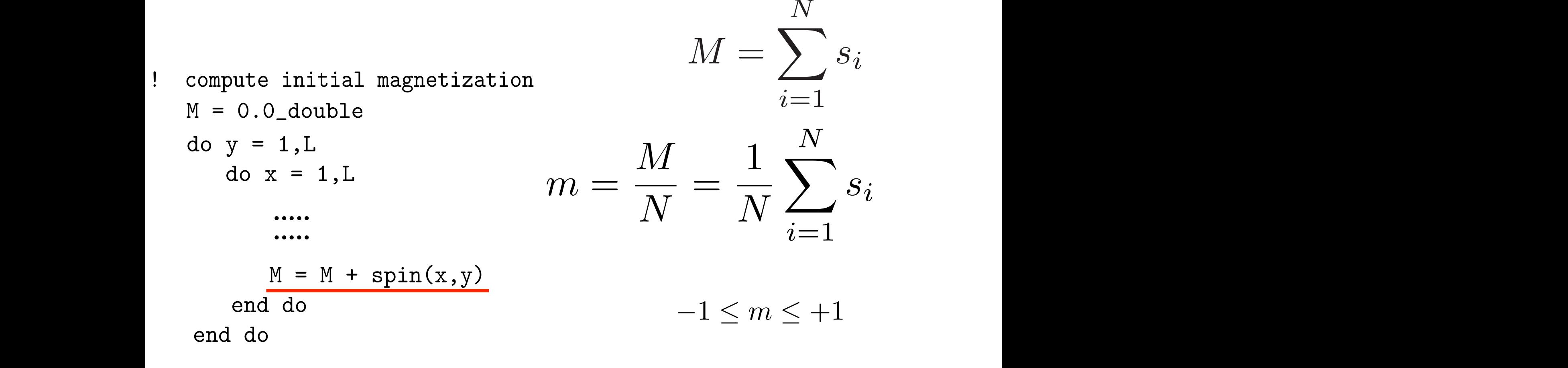

 $m_{\text{total}}$  of the loop over x v:  $M = s$   $\text{sum}$  (spin)) Ising model, T is not proportional to #Ed\$ as it is for the ideal gas. We show in Appendix 16.8  $\mathcal{L}$ do y = 1,L M = M + spin(x,y) (Instead of the loop over x,y:  $M = sum(spin)$ )

#### Ising model: energy ising r else end do E = 0.0\_double <u>periodic boundary conditions</u> NOMEL' ENEKOV  $\mathbf{L}$  is not the dependence of the energy of the energy of the energy of the energy of the energy of the energy of the energy of the energy of the energy of the energy of the energy of the energy of the energy of the e spins. The total energy E of the Ising model is given by ! compute initial energy  $\Gamma$   $\Gamma$  $\blacksquare$

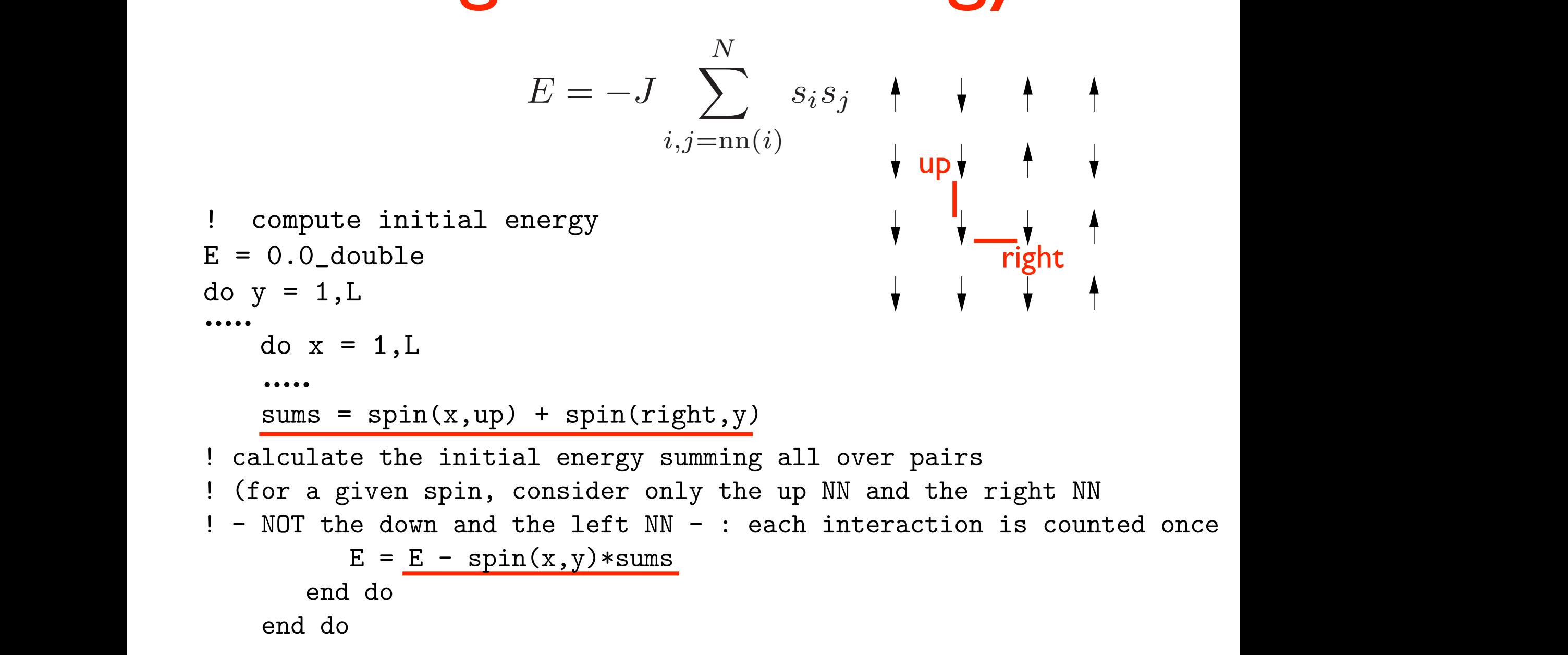

#### Ising model: energy with PBC end do ilis inodel E = 0.0\_double CREATER 16. THE MILLION

```
do y = 1, L! periodic boundary conditions
       if (y == L) then
          up = 1else
          up = y + 1end if
       do x = 1, Lif (x == L) then
              right = 1else
              right = x + 1end if
           sums = spin(x, up) + spin(right, y)! calculate the initial energy summing all over pairs
! (gor a given spin, consider only the up NN and the right NN
! - NOT the down and the left NN - : each interaction is counted once
          E = E - spin(x, y) * sumsend do
    end do
                           \frac{1}{2} as \frac{1}{2} on a square lattice is four. The energy of this configuration is four. The energy of this configuration is four. The energy of this configuration is energy of the energy of this configuration is ene
                           ieit NM − : each interaction is cound<br>...
```
### Ising model: spin flip dynamics . The Monte Carlo step per spinned with the Monte Carlo step per spinned with the Monte Carlo step per spinned integrated integrated in the model of the model of the model of the model of the model of the model of the mod real in the contract of the contract of the contract of the contract of the contract of the contract of the co<br>The contract of the contract of the contract of the contract of the contract of the contract of the contract o do ispin til  $\mathbf{I}$  = 0.0  $\mathbf{I}$ end subroutine in the subroutine in the subroutine in the subroutine in the subroutine in the subroutine in the subsubstitution metropolis in the metropolis of the set of the set of the set of the set of the set of the set of the set of the set of the set of the set of the set of the set of the set of the set of the set of the set of t

### $\blacksquare$  random spin and flip it: it's **a new configuration** (a microstate) Choose a random spin and flip it:  $\overline{\phantom{a}}$  : isoin, a suficiently integrated  $\boldsymbol{u}$  individual  $\boldsymbol{v}$

do ispin = 1,N

\n1 random x and y coordinates for trial spin call random\_number(rnd)

\n
$$
x = int(L*rnd) + 1
$$

\ncall random\_number(rnd)

\n
$$
y = int(L*rnd) + 1
$$

\n...

\nflip is:

\nspin(x, y) = -spin(x, y)

 $\mathcal{L} = \mathcal{L} \left( \mathcal{L} \right)$ ly if you declue to accept the filp (according to Pietropolis)  $\mathbf{a}$  colvert  $\mathbf{b}$  if you decide to a  $M = \begin{pmatrix} 1 & 1 & 2 & 3 \ 2 & 3 & 2 & 3 \end{pmatrix}$ but do it later, only if you decide to accept the flip (according to Metropolis)

#### Ising model: energy variations per spin flip integer :: is in the second second second second second second second second second second second second second second second second second second second second second second second second second second second second secon energ e random x and y coordinates for trial spinners for the spinners of the spinners of the spinners of the spinners of the spinners of the spinners of the spinners of the spinners of the spinners of the spinners of the spinne else <u>i random x and y coordinates for the spin value of the spin value of the spin value of the spin value of the spin value of the spin value of the spin value of the spin value of the spin value of the spin value of the spin</u> call random\_number(rnd) x Traw yo rin call random

Evolution is driven by the energy change between the old and the new configuration (Metropolis MC) call random numbers and called the called the called the called the called the called the called the called the called the called the called the called the called the called the called the called the called the called the EVOIUTION IS Grive the old and the new conf  $\mathbf{z}$ **DIULIOII IS UTTVEI** 

 $dE = Det \texttt{back}(x, y)$ call random\_number(rnd) if (rnd  $\leq w(dE)$ ) then  $spin(x, y) = -spin(x, y)$  $accept = accept + 1$ M = M + 2\*spin(x,y) ! factor 2 is to account for the variation: .....<br>..... acc<br>.....  $accept = accept +$ else  $\mathbf{S}$   $\mathbf{S}$   $\mathbf{$  $\begin{array}{c} \text{U11} \\ \text{V22} \\ \text{V33} \end{array}$  $\text{M} = \text{M} \cdot \text{M} \cdot \text{M$ E = E + dE ! (-(-)+(+)) 111 (x, y<br>. accep end subroutine metropolis metropolis metropolis metropolis metropolis metropolis metropolis metropolis metropo<br>En el manufactura metropolis metropolis metropolis metropolis metropolis metropolis metropolis metropolis met<br>E energy variation for  $spin(x,y)$  flip w(dE) is  $e^{-\Delta E/k_BT}$ 

 $function$  Delta $F(x, y)$  $\overline{\phantom{a}}$ end subrouting metropolis<br>Petropolisante metropolisante metropolisante di université de la politica di université de la provincia di uni ender<br>T UIIC C T DeltaE\_result =  $2*spin(x,y)*(left + right + up + down)$ . Also here the factor 2 is to account for the factor 2 is to account for the variation  $\mathcal{L}^2$ function DeltaE(x,y) result (DeltaE\_result) ..<br>ItaE result = 2\*snin(x v)\*(left :  $\frac{1}{1}$  ::  $\frac{1}{2}$ **<u>run</u>** .....<br>DeT

#### end if lui j end subroutine metropolis function  $\mathcal{L}(\mathcal{L})$  results (DeltaEresult) results (DeltaEresult) results (DeltaEresult) results (DeltaEresults) nergy variation Energy variations per spin flip with PBC

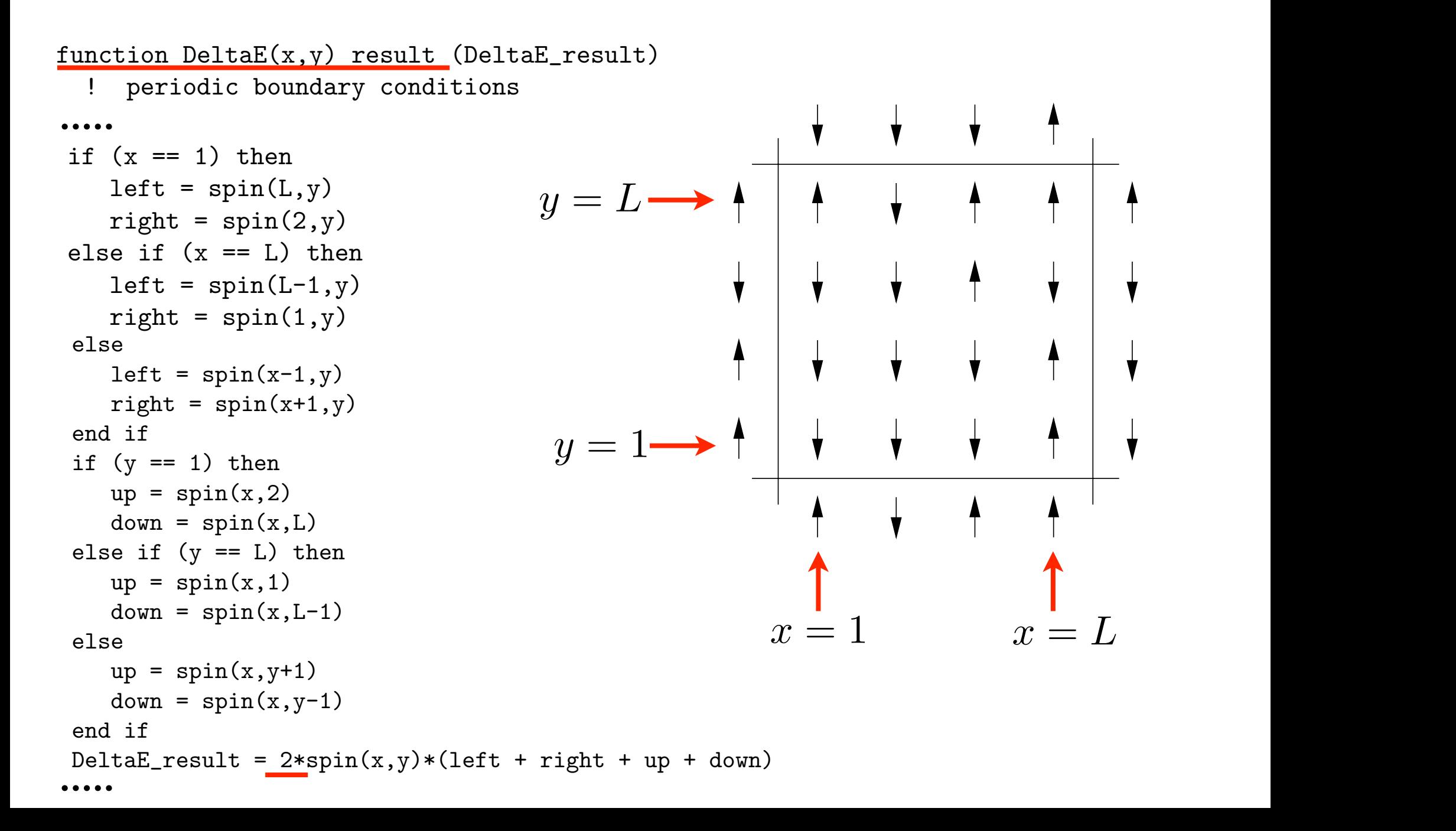

# Ising model: storage of Boltzmann's coeff.

```
Choosing the interaction parameter J=1,
! possible energy variations per spin flip are -8,-4,0,+4,+8:
   do dE = -8, 8, 4w(dE) = exp(-dE/T)\Delta E = 8Jend do
   accept = 0do i = 1, 5\Delta E = 4Jcum(i) = 0.0_doubleend do
```
Convenient to store the Boltzmann's coefficient for integer :: is integer :: is in the set of the set of the set of the set of the set of the set of the set of th<br>The set of the set of the set of the set of the set of the set of the set of the set of the set of the set of these discrete values of  $\overline{a}$  and  $\overline{a}$ energy variations with the coordinations

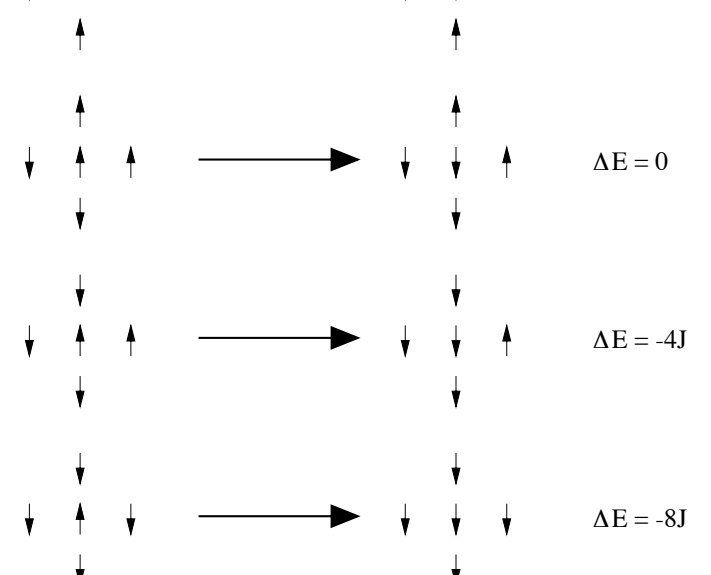

#### Ising model: updating energy and magnetization cum (i) = 0.0\_double upualing ch end do updating en end subroutine initial Indating anargy ipuachig chic

```
subroutine metropolis()
   ! one Monte Carlo step per spin
   \cdotsreal :<br>de :: real :: -
   \overline{\mathsf{u}}uv ispin = 1,N
        ! random x and y coordinates for trial spin
EVERYTHING FROM THE 
        \mathtt{a} random \mathtt{c} random \mathtt{c}call random_number()<br>...
        call random (called random called random called random called random called random called random called random<br>Called random called random called random called random called random called random called random called random
        \frac{1}{2}M = M + 2*F = F + dFr and if \simspin(x,y) \sim \angleend subroutine metropolis
\mathcal{L}! one Monte Carlo step per spin
   \cdots one \cdots is isomorphic to \cdots, \cdots, \cdots, \cdots, \cdots, \cdots, \cdots, \cdots, \cdots, \cdots, \cdots, \cdots, \cdots, \cdots, \cdots, \cdots, \cdots, \cdots, \cdots, \cdots, \cdots, \cdots, \cdots, \cdots, \cdots, \cdots, \cdots,
   \ldotsdo ispin = 1,N
        . The coordinates for the coordinates for the coordinates for the coordinates for the coordinates for the coordinates for the coordinates for the coordinates for the coordinates for the coordinates for the coordinates for 
        dE = DeltaE(x,y)call random_number(rnd)
        if (rnd \leq w(dE)) then
        spin(x,y) = -spin(x,y)accept = accept + 1M = M + 2*spin(x,y)E = E + dE\frac{1}{2} if \frac{1}{2} \frac{1}{2} \frac{1}{2} \frac{1}{2} \frac{1}{2} \frac{1}{2} \frac{1}{2} \frac{1}{2} \frac{1}{2} \frac{1}{2} \frac{1}{2} \frac{1}{2} \frac{1}{2} \frac{1}{2} \frac{1}{2} \frac{1}{2} \frac{1}{2} \frac{1}{2} \frac{1}{2} \frac{1}{2} \frac{1}{2}broutine metr\epsilonone Monte Carlo step per spin
        call random_number(rnd)
        x = int(L*rnd) + 1
        1spin = 1, N\mathbf{y} = \mathbf{y} + \mathbf{y}M = M + 2*spin(x, y) ! factor 2 is to account for the variation:
             E = E + dE ! (-(-)+ (+))end if
   end do
                                                  \Delta E is already a variation
   .<br>.....
   .....
   ..... DO NOT CALCULATE 
                                                                                SCRATCH!!
```
Spin flip dynamics: how to choose spin to flip? Spin flip dynamics: hoy integrated in the contract of the contract of the contract of the contract of the contract of the contract of <br>In the contract of the contract of the contract of the contract of the contract of the contract of the contract to cho Random ...  $= 1, N$ random x and y coordinates for t<br>andom\_number(rnd) end subroutine in the subsubroutine metropolis() **TO CHOOSE SD** integer :: is in the case of the case of the case of the case of the case of the case of the case of the case of the case of the case of the case of the case of the case of the case of the case of the case of the case of t do ispin =  $1, N$ ! random x and y coordinates for trial spin call random\_number(rnd)

 $x = int(L*rnd) + 1$ call random\_number(rnd) call random\_number(rnd)  $\frac{1}{\sqrt{2}}$  + 1 intervalse  $\frac{1}{\sqrt{2}}$  $y = int(L*rnd) + 1$  $\longleftarrow$  1 <  $x < L$  $\longleftarrow \quad 1 \leq y \leq L$ 

### or ordered (sequential) ...  $\frac{1}{\tau}$ if  $\mathbf{r}$  (reduces the weight of  $\mathbf{r}$  and  $\mathbf{r}$  and  $\mathbf{r}$  and  $\mathbf{r}$  and  $\mathbf{r}$  and  $\mathbf{r}$  and  $\mathbf{r}$  and  $\mathbf{r}$  and  $\mathbf{r}$  and  $\mathbf{r}$  and  $\mathbf{r}$  and  $\mathbf{r}$  and  $\mathbf{r}$  and  $\mathbf{r}$  and  $\mathbf$  $\bullet \bullet \bullet \bullet$ do  $x = 1, L$ do  $y = 1, L$ .<br>.....

...

 $spin(x, y) = -spin(x, y)$  $\mathbf{F}$  and  $\mathbf{F}$  and  $\mathbf{F}$  and  $\mathbf{F}$ 

Spin flip dynamics: how to choose spin to flip?

- ORDERED: in some cases, it could go more slowly towards equilibrium (see later: correlation time), but it depends...
- NO appreciable differences in the statistics at equilibrium

#### Measuring physical quantities: how to accumulate data? **PROVE** else  $30011$ zasul II DeltaE\_result = 2\*spin(x,y)\*(left + right + up + down)  $\blacksquare$  how to accumus end vv

subroutine data(cum)

: accumulate data after every nonte carro step per spin<br>real (kind = double), dimension(5), intent (inout) :: cum  $cum(1) = cum(1) + E$  $cum(2) = cum(2) + E*E$  $cum(3) - cum(5) + m$ <br>cum(4) = cum(4) + M\*M  $cum(5) = cum(5) + abs(M)$ end subroutine data ! accumulate data after every Monte Carlo step per spin  $cum(3) = cum(3) + M$ 

#### After one MC step per spin for all spins: and the step per spin for an spin After one MC s real (kind = double), dimension(5), intent (inout) :: cum

```
do imes = 1, nmcscall metropolis()
call data(cum)
end do
                         contains the loop over all the spins
\frac{1}{2} : \frac{1}{2} : \frac{1}{2} : \frac{1}{2} : \frac{1}{2} : \frac{1}{2}
```
Alternatively, do it after each MC step per individual spin... ernauvely, do it alter each

## Measuring physical quantities: how to accumulate data? Further remarks...

- Use statistically INDEPENDENT configurations
- Calculate therefore the CORRELATION TIME by considering the autocorrelation functions:  $C_M(t) = < M(t)M(0) > - < M >^2, \quad C_E(t) = < E(t)E(0) > - < E >^2$  $(C_M(0) \propto \chi, \quad C_E(0) \propto C_V)$

 $C_M(t) \to 0$  and  $C_E(t) \to 0$  exponentially for  $t \to \infty$ with a certain decay time  $\tau$ : consider intervals longer than  $\tau$ for statistical averages

(NOTE: "critical slowling down" for  $T \to T_C$ )

Measuring physical quantities: how to accumulate data? Further remarks...

- see also CORRELATION LENGTH between magnetic domains,  $\zeta(T)$
- $\bullet$  close to  $T_c$ , also the correlation length increases (spin alignments are more correlated), up to divergence

## Measuring physical quantities: which errors?

- necessary to give the ERROR ESTIMATE corresponding to the measured physical quantity !!!
- (see Tab. 1 of D.P. Landau, PRB 13, 2997 (1976), "Finite size behavior of the Ising square lattice")
- do also BLOCKING (called "coarse grained technique" in that paper)

How to do efficiently simulations as a function of T?

- Sometimes EQUILIBRATION time is long...
- IDEA: for T' close to T, choose as starting point the equilibrated output of T

# Ising model: size problems

THE CARLO SIMULATION OF THE CANONICAL ENTERTY CANONICAL ENTERTY CANONICAL ENTERTY CANONICAL ENTERTY CANONICAL E We cannot simulate an INFINITE system!

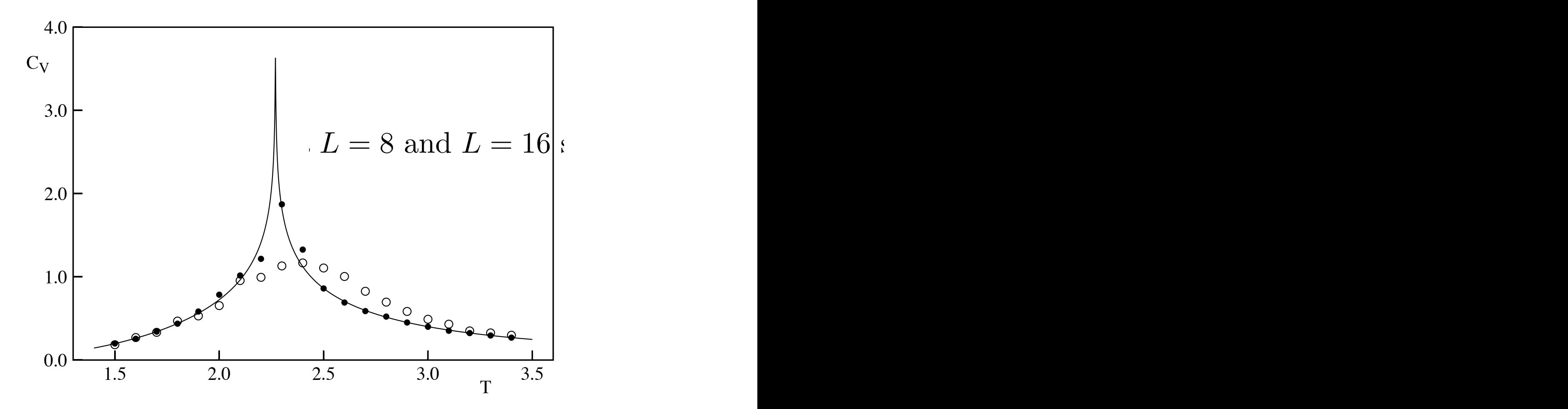

The temperature dependence of the specific heat  $C$  (per spin) of the Ising model  $\overline{C}$ 

# Ising model: size problems

INTERFACE EFFECTS: example of energy for HALF UP/HALF DOWN configurations:

- $L=2$   $E= 0$
- $L=4$   $E=-1$
- $L=8$   $E=-1.5$
- $L=16$   $E=-1.75$
- $L=20$   $E=-1.8$

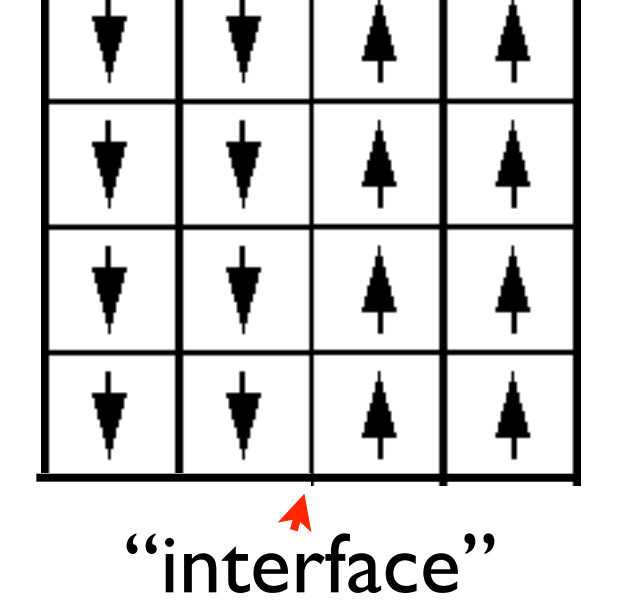

 $L=32$   $E=-1.875$ 

for an infinite system:  $E=-2$ We have a ("interface") term proportional to I/L

## Ising model: alternative dynamics

- in the SPIN FLIP dynamics the order parameter is not conserved (M changes during evolution)
- alternative: NN spin exchange (Kawasaki dyn.) (exchange two NN spins picked at random; M is conserved; this is equivalent to LATTICE GAS MODELS with fixed number of particles)

### Ising model: Kawasaki dynamics T

Fixed magnetization: change of thermodynamical ensemble

No modification of the equilibrium properties

except phase separation

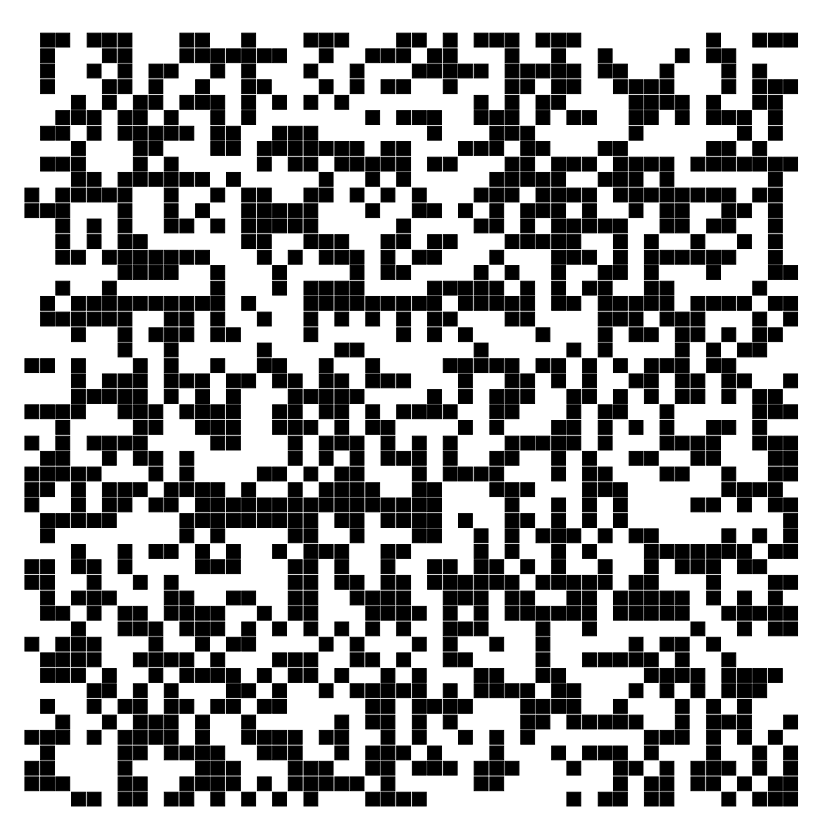

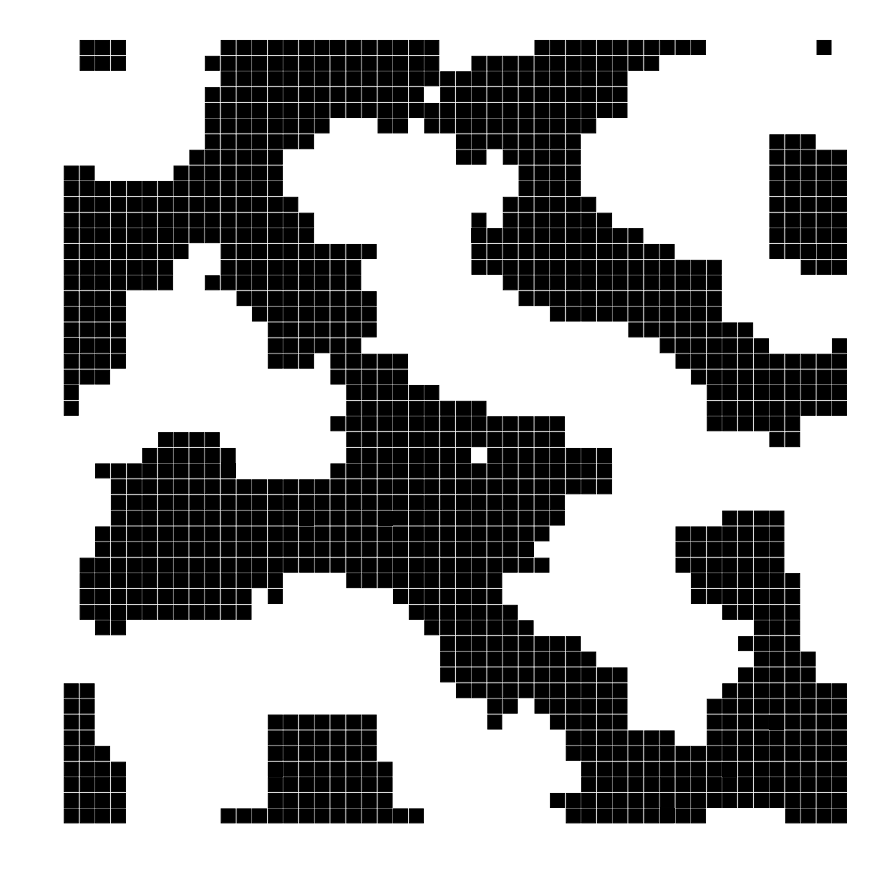

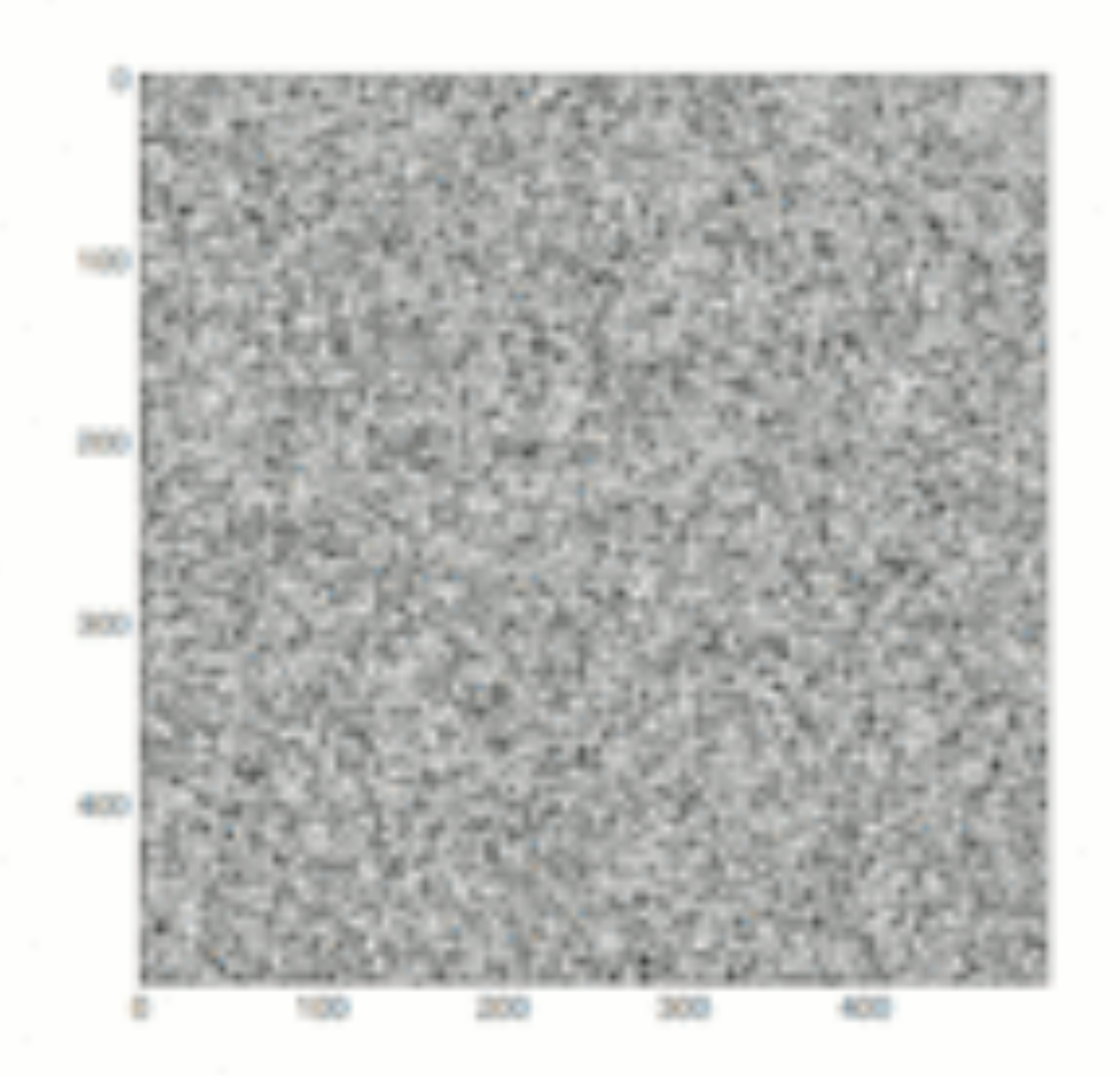

### T=10, starting from random configuration

By HeMath - Own work, CC BY-SA 4.0, https://commons.wikimedia.org/w/index.php?curid=37327967

## Ising model: other generalizations

- SPINS: XY, Heisenberg, Potts...
- LATTICES: Square, Triangle, Cubic, Honeycomb, Kagome....
- INTERACTIONS: Magn. Field, Antiferrom., Next Nearest Neighbor (NNN)....

## Universality and critical exponentsReduced temperature :  $\Delta T = (T - T_c)/T_c$

$$
C \sim |\Delta T|^{-\alpha}
$$
  
\n
$$
\langle M \rangle \sim |\Delta T|^{\beta} \text{ for } \Delta T < 0
$$
  
\n
$$
\chi \sim |\Delta T|^{-\gamma}
$$
  
\n
$$
\xi \sim |\Delta T|^{-\nu}
$$

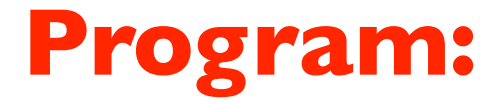

### on \$/home/peressi/comp-phys/IX-ising/ [do: \$cp /home/peressi/.../IX-ising/\* .]

### **ising.f90**

### **Exercise**

(a) Choose L=30, T=2, and initially spin= $\pm 1$  randomly. Calculating and plotting the energy  $\leq$  E  $\geq$ /N and the magnetization  $\leq$  M  $\geq$ /N per particle as a function of Metropolis-MC steps, how much time (i.e. how many *nequil* MC steps) is it necessary to equilibrate the system?

Hint:

- Since initially spin=±1 randomly, E/N and M/N initially will be far from the expected equilibrium average value.

First, set *nequil=0* and plot instantaneous values of E/N and M/N.

Estimate *nequil* from that plot!!! Visualization is important!!!!

nequil of course depends on T and on the initial situation

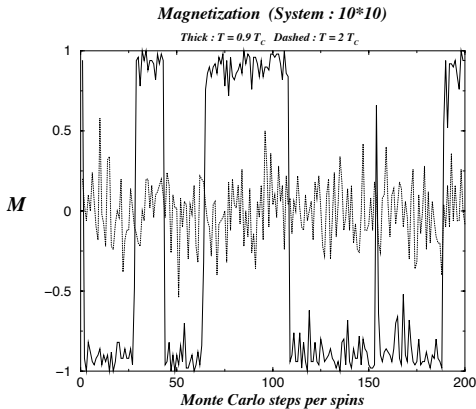

Then, set *nequil* not zero and calculate the time average  $\leq$  E  $\geq$ /N and  $\leq$  M  $\geq$ /N; increasing the total *nmcs*, the two quantities should converge...

### **Exercise**

(a) Choose  $L=30$ ,  $T=2$ , and initially spin= $\pm 1$  randomly. ...

Plot a snapshot of the spin pattern: does the system appear ordered or disordered?

it should appear **ordered...**

### **p 'ising-up.dat' ps 3 pt 7,'ising-down.dat' ps 3 pt 7**

Plotting "ising-up.dat" and "ising-down.dat" which contain the coordinates of spin up and down respectively, one should get something like that:

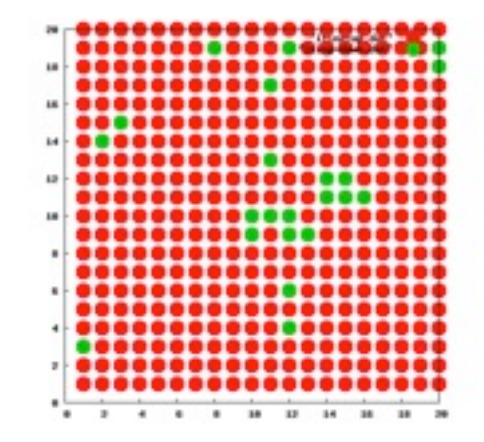

Calculate also c and χ.

### $\blacksquare$  xercise  $-$  +  $-$  +  $-$  +  $-$  +  $-$  +  $-$  +  $-$  +  $-$  +  $-$  +  $-$  +  $-$  +  $-$  +  $-$  +  $-$  +  $-$  +  $-$  +  $-$  +  $-$  +  $-$  +  $-$  +  $-$  +  $-$  +  $-$  +  $-$  +  $-$  +  $-$  +  $-$  +  $-$  +  $-$  +  $-$  +  $-$  +  $-$  +  $-$  +  $-$  +  $-$  +  $-$  +  $-$  +

- (a) Choose  $L=30$ ,  $T=2$ , and initially spin= $\pm 1$  randomly. ...  $\mathsf{S}^{\mathsf{in}}$  =  $\mathsf{S}^{\mathsf{in}}$  =  $\mathsf{S}^{\mathsf{in}}$  and  $\mathsf{on}$  when all spins are aligned. The state has macroscopic spins are aligned. The state has macroscopic spins are all spins are all spins are all spins are all sp  $m = 1$  i.e. it is ferromagnetic.
- Calculate also c and χ.
- (b) Choose  $T=1$  and repeat  $(a)$ ...

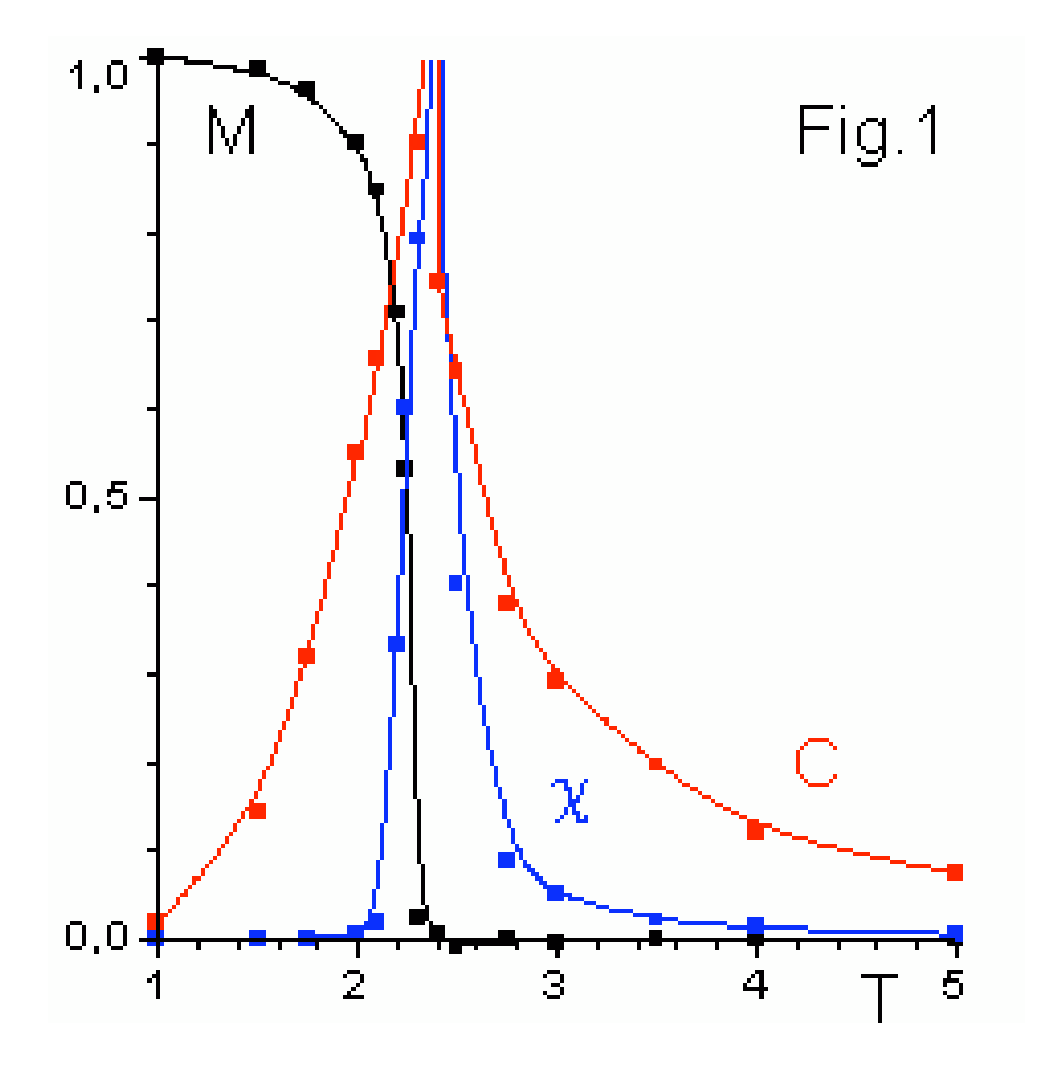

### Raw data: traces, covariance and autocorrelation time

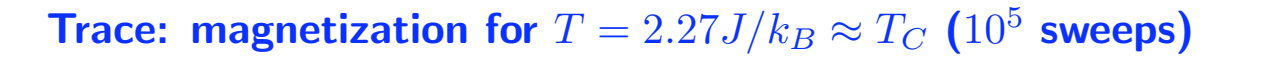

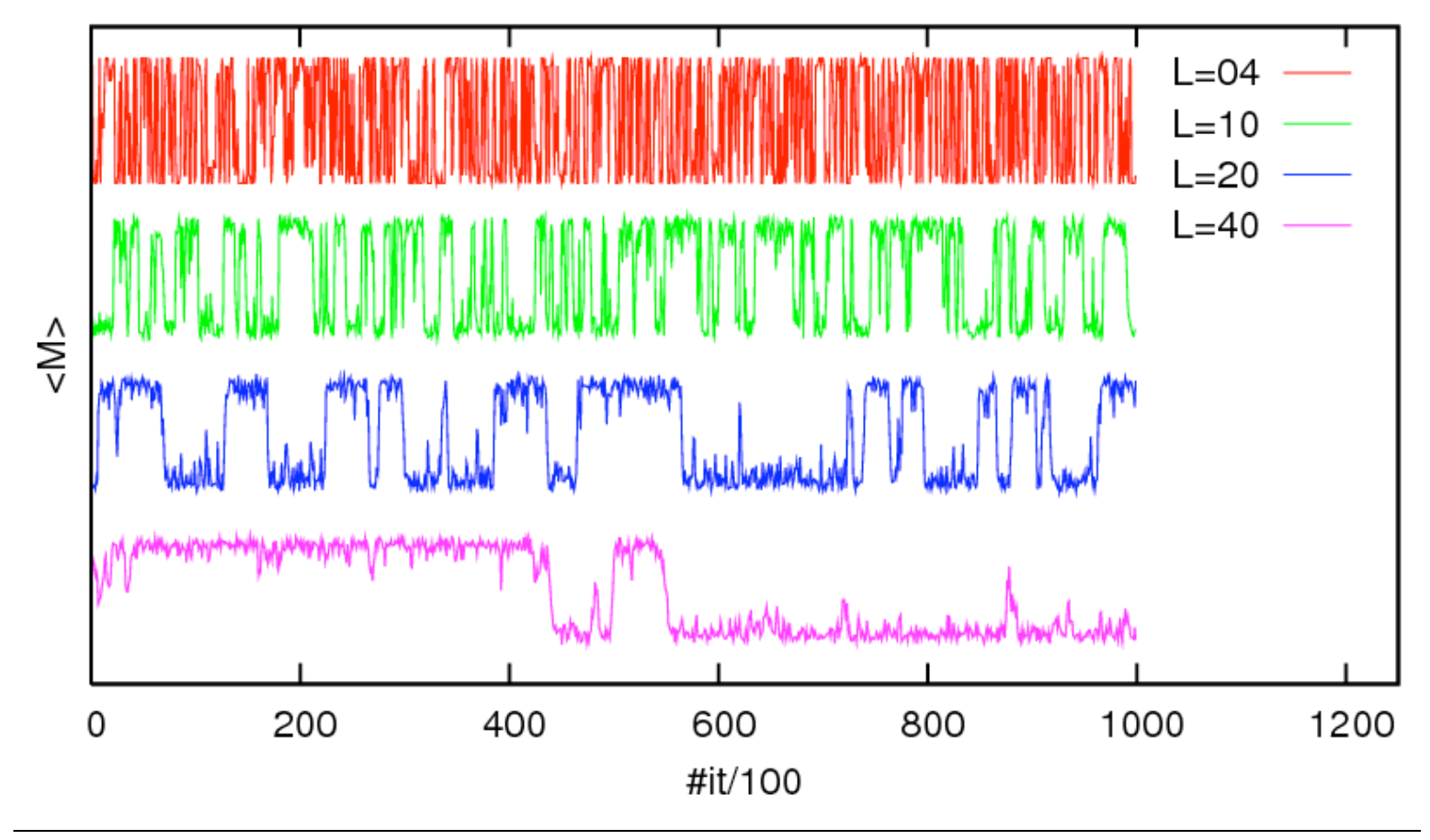

Computer simulations in statistical physics - HW 4 · WS 2006/07 · Nils Blümer (Univ. Mainz)  $\lhd \Leftrightarrow \Delta \rhd 17$ 

### Magnetization  $(10^5$  sweeps)

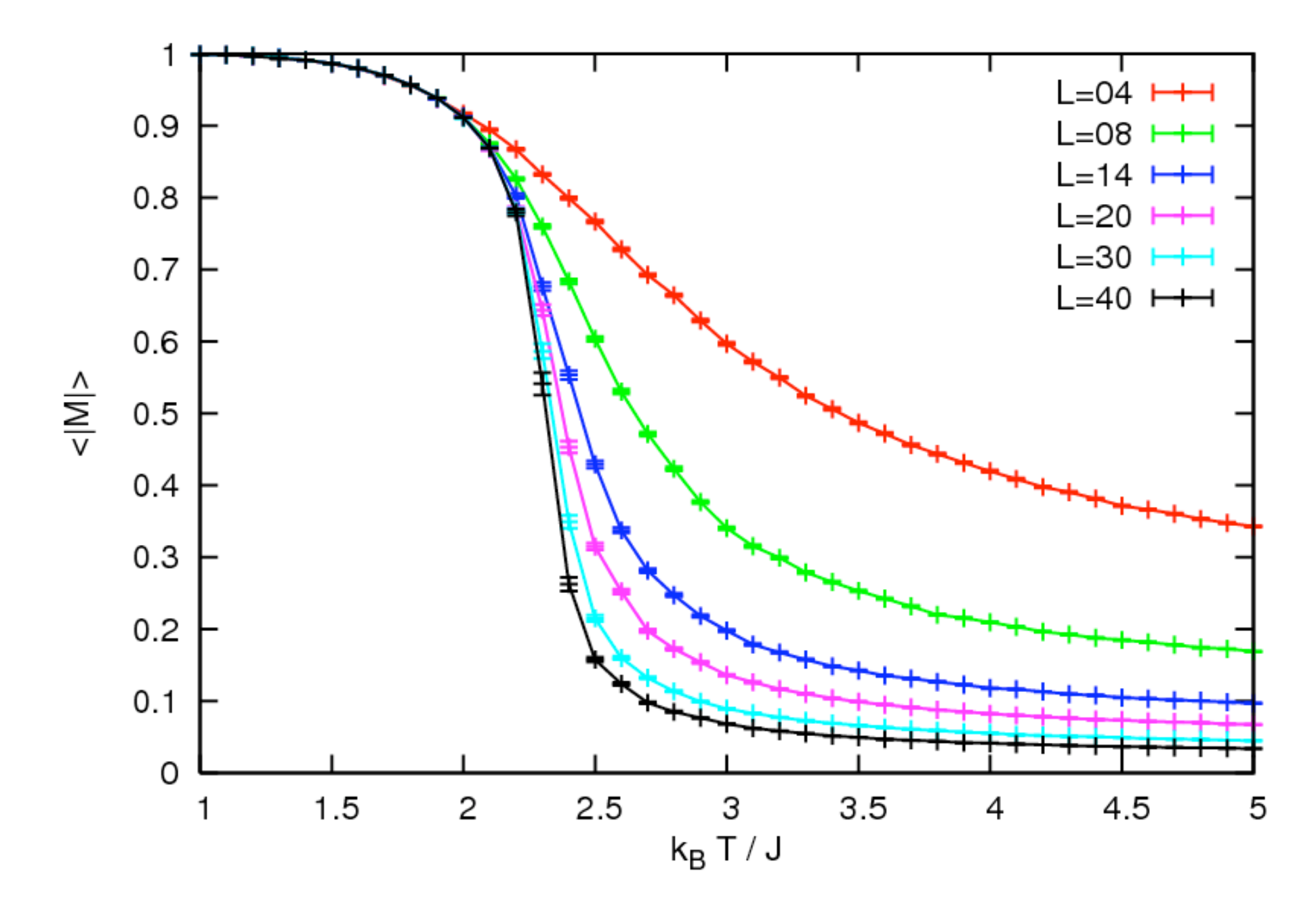

Energy  $(10^5$  sweeps)

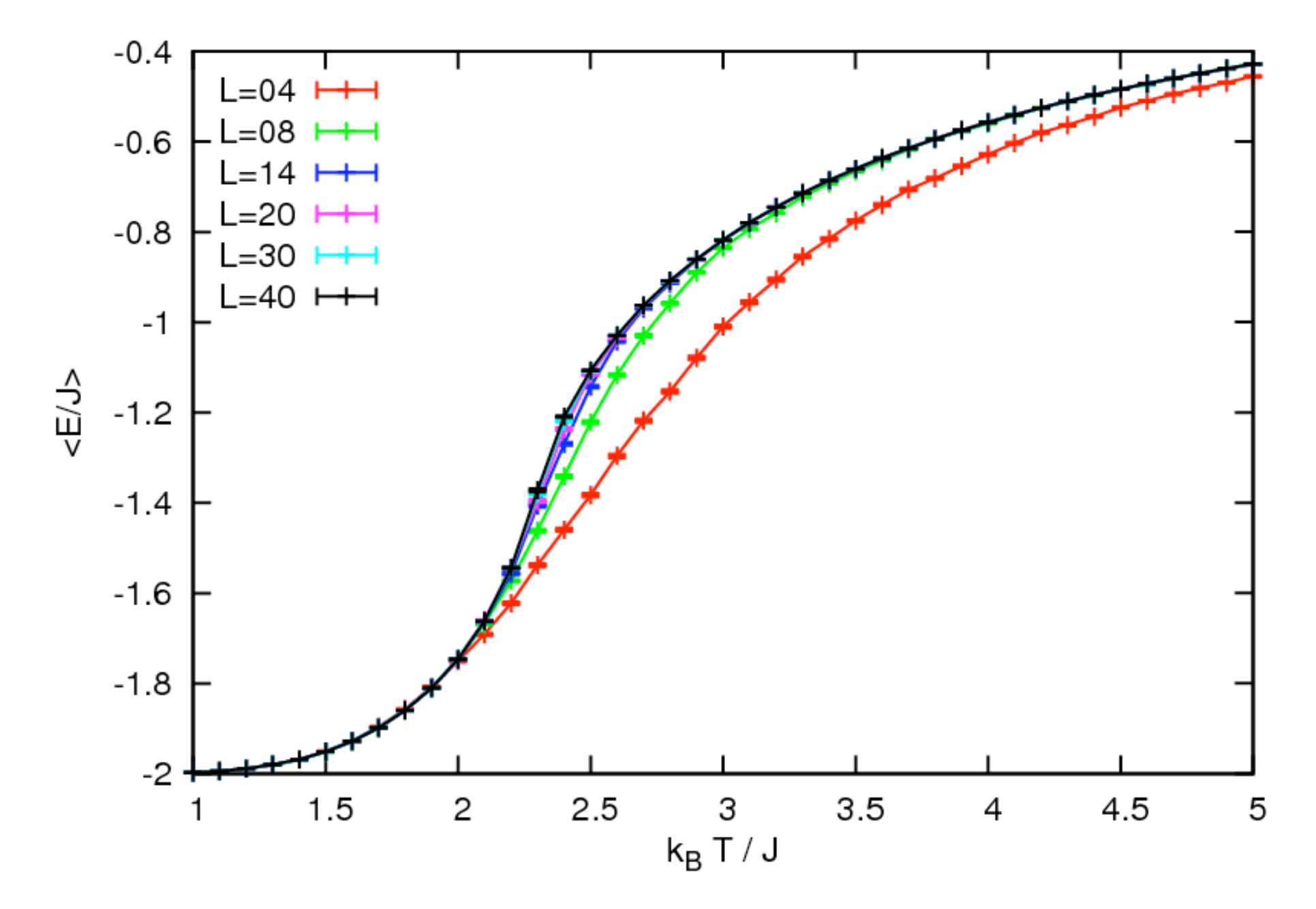

### Magnetic susceptibility  $(10^5$  sweeps)

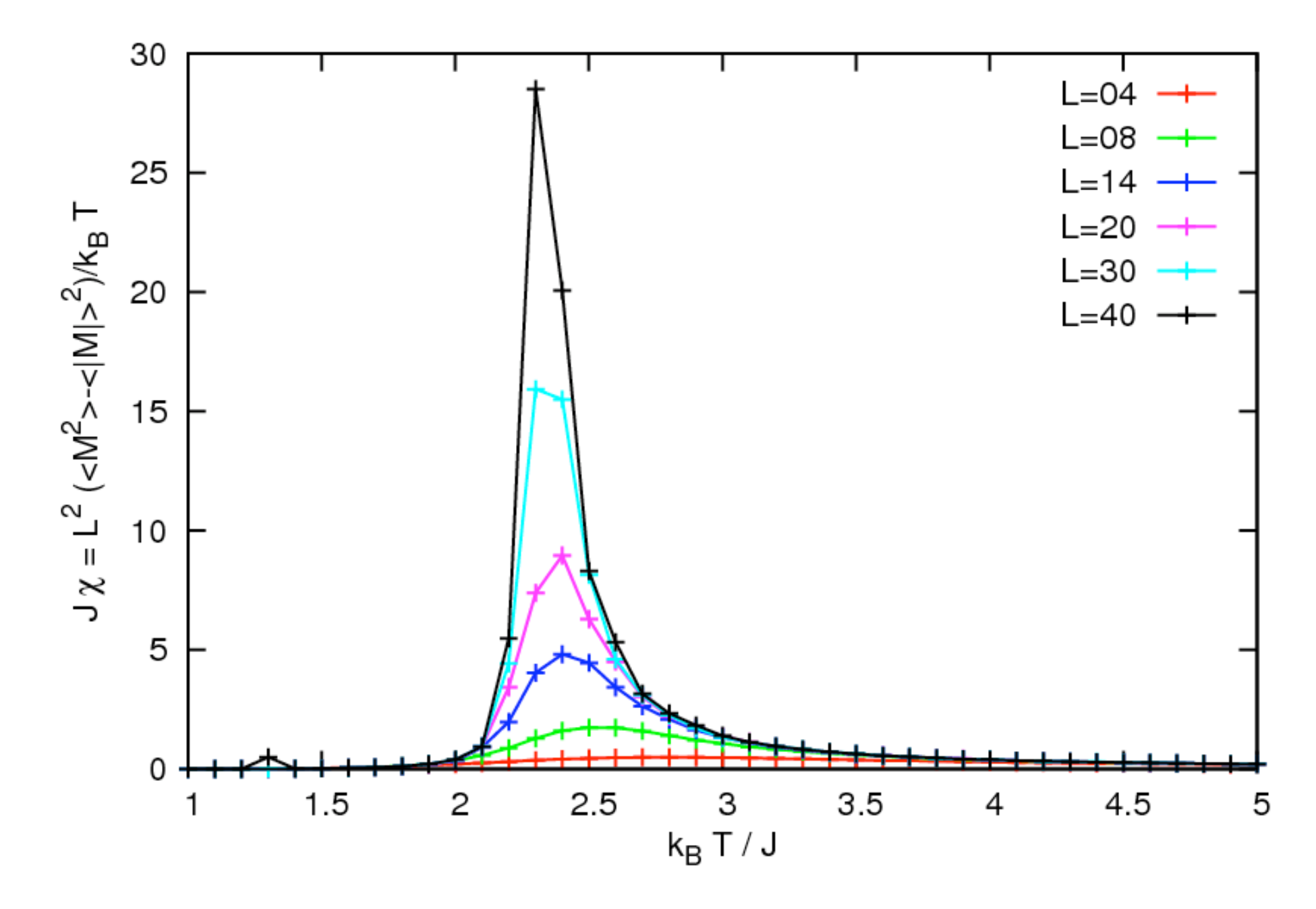

Magnetic susceptibility near  $T_c$  (10<sup>6</sup> sweeps)

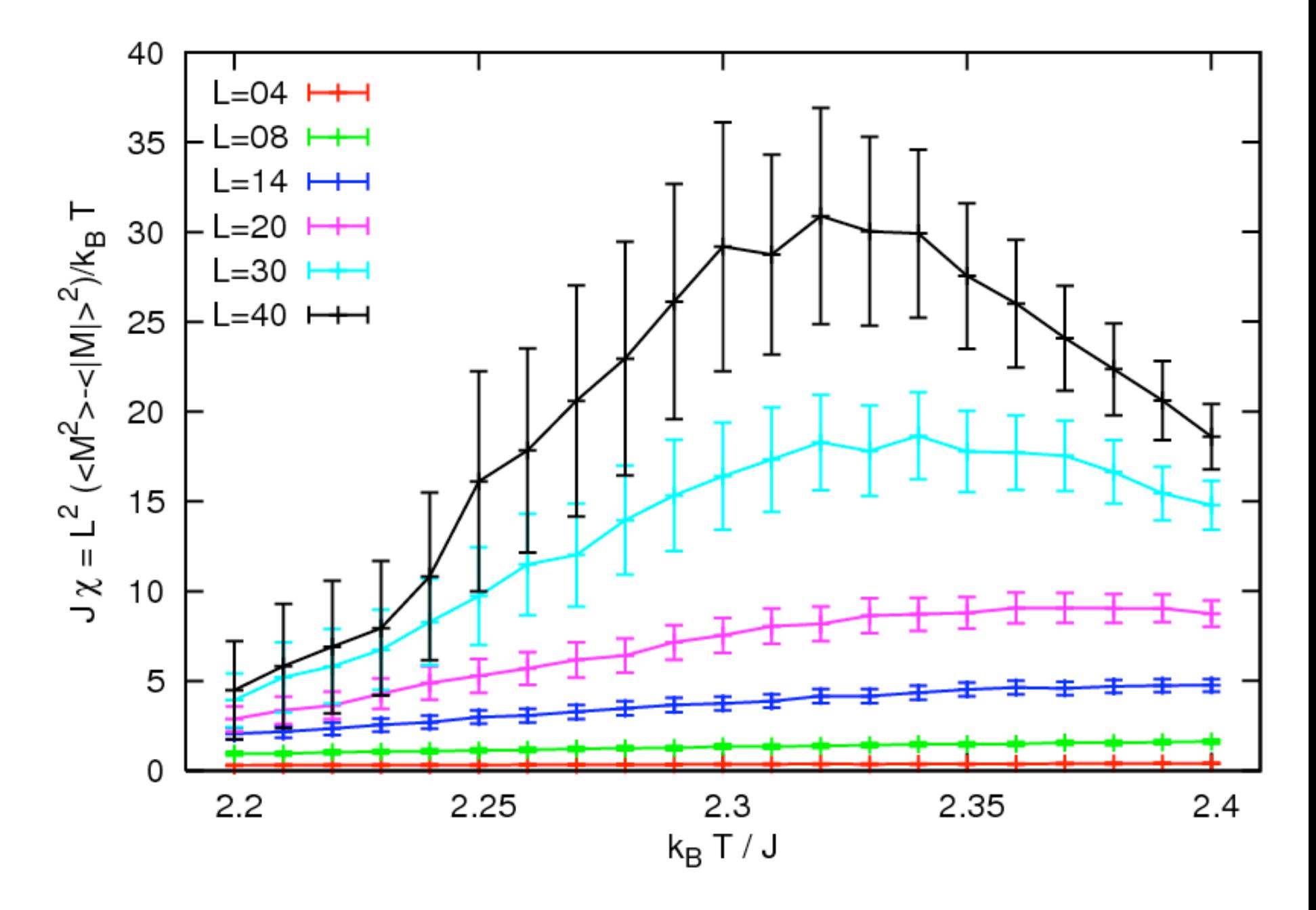

Specific heat  $(10^5$  sweeps)

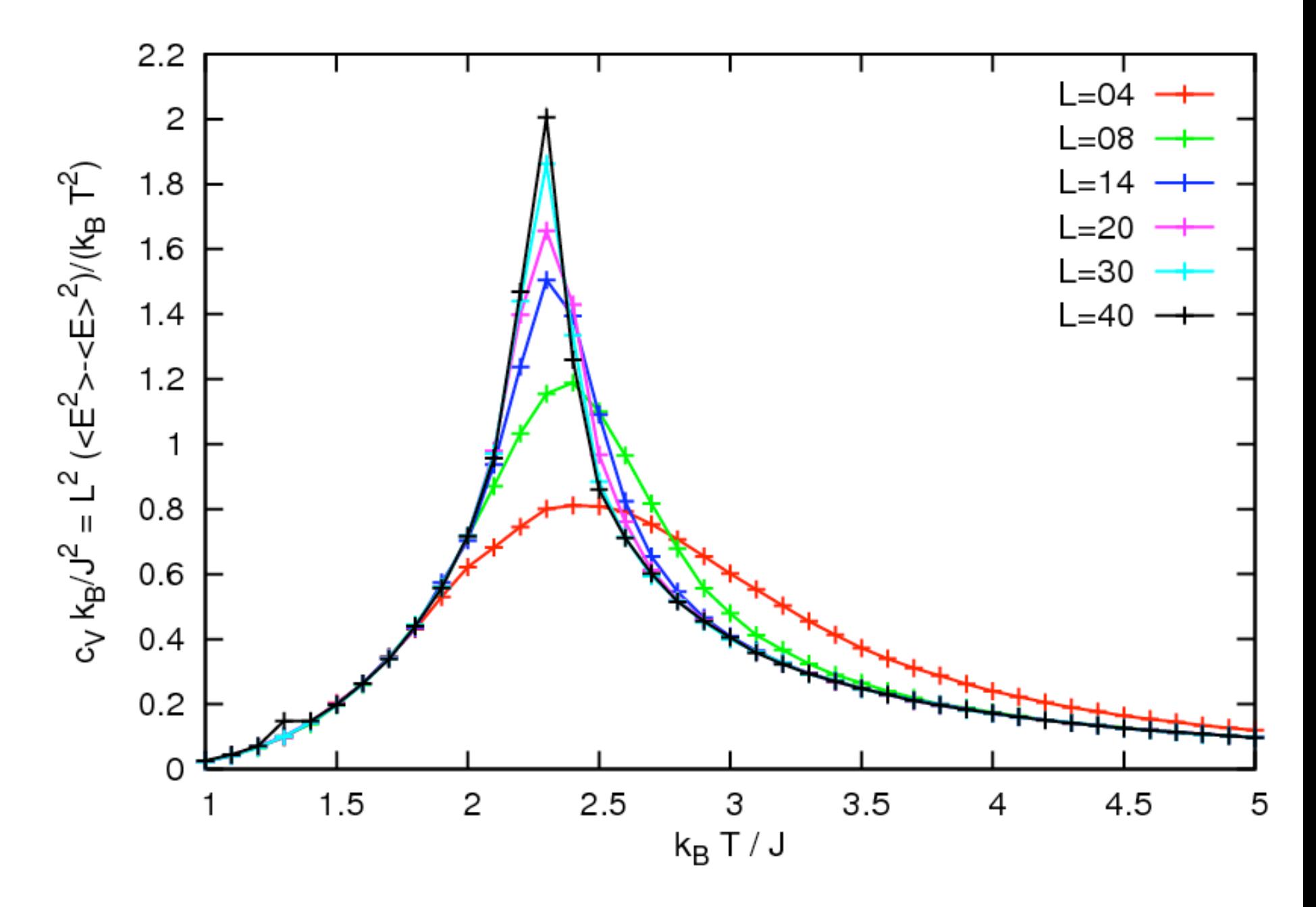

Specific heat near  $T_c$  (10<sup>6</sup> sweeps)

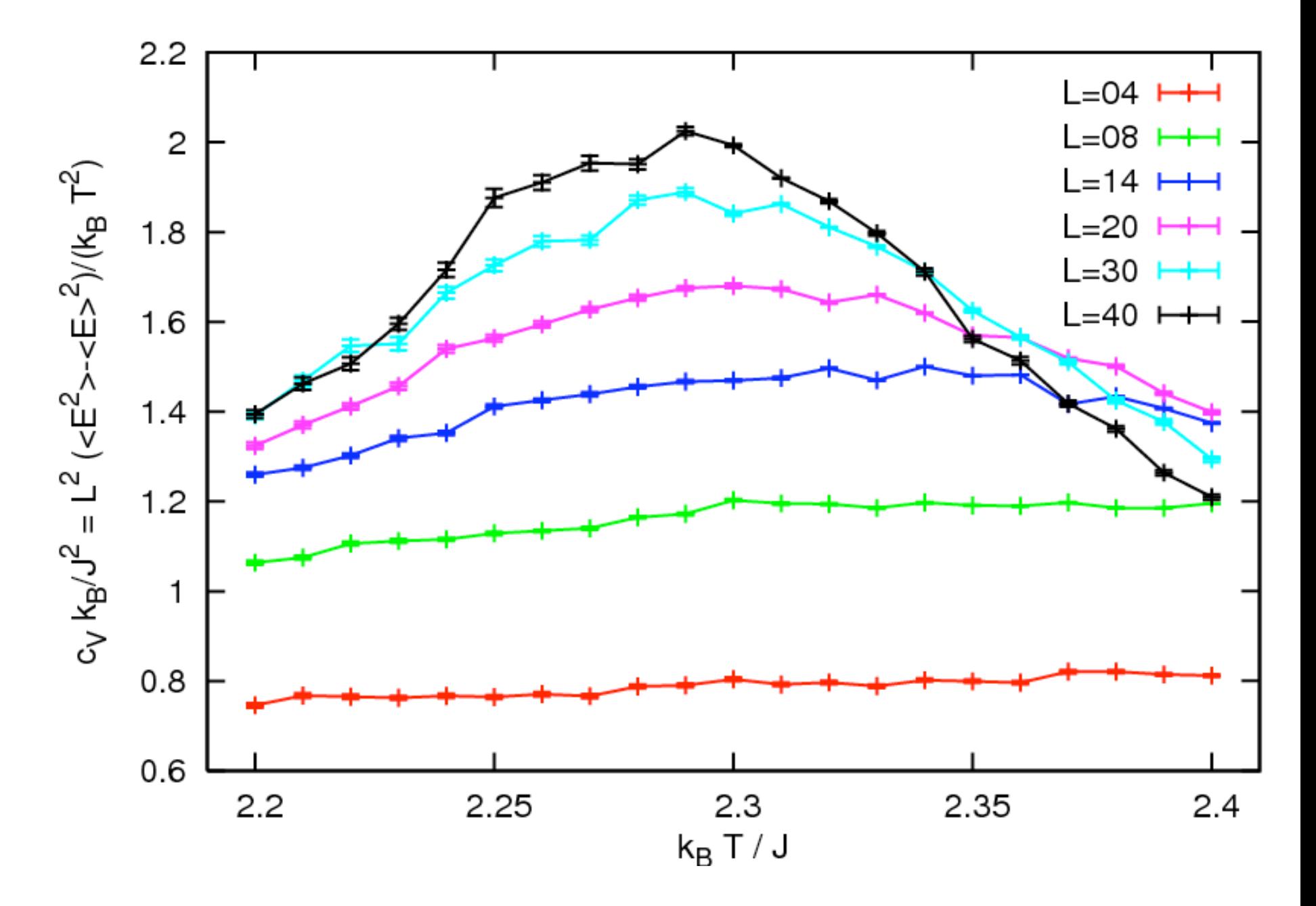

Ising E 1925 Zeitschrift fur Physik 31 253–258

Bethe H 1931 Zeitschrift fur Physik 71 205

Heisenberg W 1928 Zeitschrift fur Physik 49 205